# Die TEXnische Komödie mische Komöd

# dante Deutschsprachige Anwendervereinigung TEX e.V.

17. Jahrgang Heft 1/2005 März 2005

1/2005

# Impressum

»Die TEXnische Komödie« ist die Mitgliedszeitschrift von DANTE e.V. Der Bezugspreis ist im Mitgliedsbeitrag enthalten. Namentlich gekennzeichnete Beiträge geben die Meinung der Schreibenden wieder. Reproduktion oder Nutzung der erschienenen Beiträge durch konventionelle, elektronische oder beliebige andere Verfahren ist nur im nicht-kommerziellen Rahmen gestattet. Verwendungen in größerem Umfang bitte zur Information bei DANTE e.V. melden.

Beiträge sollten in Standard-LATEX-Quellcode unter Verwendung der Dokumentenklasse dtk erstellt und an untenstehende Anschrift geschickt werden (entweder per E-Mail oder auf Diskette). Sind spezielle Makros, LATEX-Pakete oder Schriften dafür nötig, so müssen auch diese mitgeliefert werden. Außerdem müssen sie auf Anfrage Interessierten zugänglich gemacht werden.

Diese Ausgabe wurde mit Hilfe folgender Programme erstellt: pdfeTeXk, Version 3.141592-1.21a-2.2 (Web2C 7.5.3). Als Standard-Schriften kamen die Type-1- Fonts Latin-Modern und LuxiMono zum Einsatz.

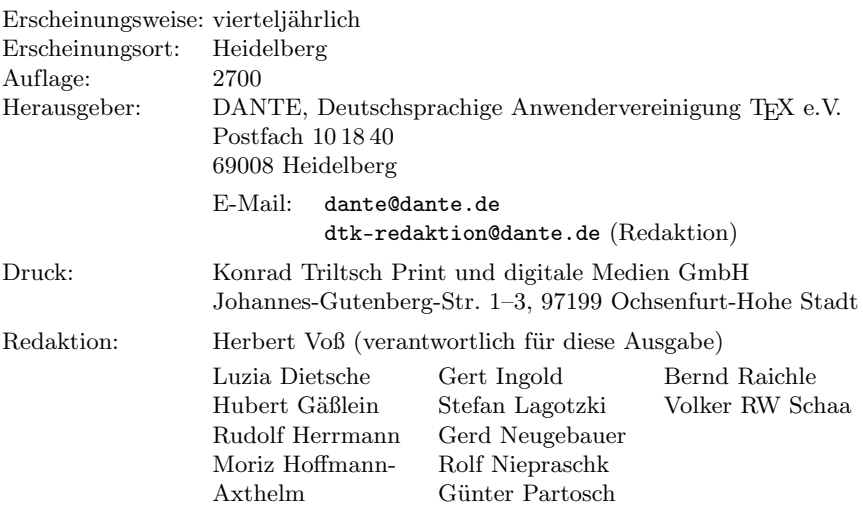

Redaktionsschluss für Heft 2/2005: 15. April 2005 ISSN 1434-5897

*Die TEXnische Komödie 1/2005*

Liebe Leserinnen und Leser,

dieses Heft ist ausschließlich dem CTAN gewidmet. Während im vorletzten Heft noch ein Artikel zum formalen Aufbau erschien, geht es hier nun um den wichtigeren Teil, die Software rund um (LA)TEX. Das elektronische Suchen im CTAN ist eine Sache, das Lesen einer Zusammenfassung eine andere. Auch wenn diese Zusammenstellung früher oder später veraltet ist, wünschen sich nicht wenige Leser immer wieder eine gedruckte Version, die wir hiermit vorlegen.

Wie Sie der Einleitung zu dem Artikel entnehmen können, weiß eigentlich keiner mehr so genau, wieviel Pakete insgesamt und vor allem zu welchem Thema auf CTAN vorhanden sind. Daher hatte sich Graham Williams vor einigen Jahren die Arbeit gemacht und den CTAN–Katalog erstellt, der eine alphabetische Auflistung der Pakete bzw. Software enthält, die für (LA)TEX von Interesse sind. Was dennoch lange Zeit fehlte, war eine inhaltsbezogene Auflistung, die Jürgen Fenn vor einiger Zeit als HTML-Version in Angriff nahm und weiterhin betreut.

Das eben Gesagte könnte man auch auf die FAQ übertragen, sodass es sicherlich auch hier Sinn macht, irgendwann einmal eine gedruckte Version vorzulegen. Sei es im Rahmen einer TEXnischen Komödie oder vielleicht sogar als Teil der sogenannten DANTE-Edition, die bislang aus zwei Veröffentlichungen besteht. Mit dieser Edition, die am Ende dieser Komödie kurz vorgestellt wird, soll den DANTE-Mitgliedern bisher nicht verfügbare Literatur zu TFXrelevanten Themen kostengünstig zur Verfügung gestellt werden.

Damit wünsche ich den Lesern eine angenehme Lektüre und hoffentlich die eine oder andere Überraschung über ein neu entdecktes Paket und möchte nicht versäumen daran zu erinnern, dass »Die TEXnische Komödie« immer auf Beiträge von Mitgliedern wartet und verbleibe

mit TEXnischen Grüßen

Ihr Herbert Voß

*Die TEXnische Komödie 1/2005*

# Hinter der Bühne

#### Vereinsinternes

# Grußwort

Liebe Mitglieder,

wie Sie im letzten Editorial lesen durften, war die Ausgabe 4/2005 die letzte, die von Gerd Neugebauer als Chefredakteur begleitet wurde. Gerd hat dieses Amt 1997 übernommen und seitdem mit kurzer Unterbrechung inne gehabt. Wir hoffen, dass Sie die von ihm betreuten Ausgaben ebenso genossen haben wie wir. Leider lassen Gerds berufliche Verpflichtungen ihm weniger Zeit, die er auch verstärkt für das  $\varepsilon_{X}T_{F}X$ -Projekt nutzen will. Daher bleibt uns nur, ihm für seine langjährige Arbeit in der Redaktion herzlich zu danken. Zum Glück hat sich mit Herbert Voß ein kompetenter Nachfolger gefunden. Wir wünschen Herbert für seine Tätigkeit viel Erfolg.

Unser zweiter Dank gilt einer Person, die noch länger aktiv ist, wenn auch eher im Verborgenen. Reinhard Zierke, der zusammen mit Rainer Schöpf die Server von DANTE e.V. und insbesondere den deutschen Hauptknoten von CTAN betreut hat, zuletzt beim Fachbereich Informatik der Universität Hamburg. Auch Reinhard hat sich entschieden, etwas kürzer zu treten und daher die Betreuung der Server aufzugeben. Auch Reinhard gilt unser aller Dank für seine Arbeit. Zum Zeitpunkt des Entstehen dieses Grußworts prüfen wir noch die Optionen für den zukünftigen Standort der Server, sei es in Form eines neuen Standortes im Universitätsbereich oder bei einem kommerziellen Provider. Wir hoffen, dass sich kurzfristig eine Lösung ergibt. Weiterhin entsteht natürlich eine Lücke bei der Betreuung der Server, die nun allein in den Händen von Rainer Schöpf liegt. Vielleicht fühlt sich ja ein Mitglied mit Erfahrung in der UNIX-Systemadministration zur Mithilfe berufen?

Mit freundlichem Gruß,

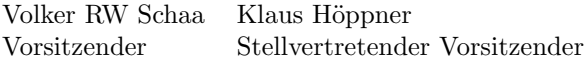

# CTAN und der TEX Catalogue

#### Jürgen Fenn, Carole Siegfried, Herbert Voß

Fragt man jemanden, wieviel Pakete es mittlerweile auf CTAN gibt, so können einem selbst die CTAN-Maintainer keine genaue Antwort geben. Dieser Zustand ist gleichermaßen positiv wie negativ zu sehen, denn zum einen zeigt er die ununterbrochen vorhandene Kreativität der TEX-User, die selbst 25 Jahre nach der Entwicklung von TEX immer noch neue Pakete entwickeln und auf CTAN der Allgemeinheit zur Verfügung stellen, und zum anderen stellt sich aber die Frage, wie das Ganze organisiert werden soll.

Um die Arbeit für die Autoren zu erleichtern, wurden die Paketbeschreibungen nicht übersetzt, was aber keine große Schwierigkeit darstellen sollte, da die Paketnamen häufig schon einen Zusammenhang zum Kontext darstellen. Weiterhin wurde der Index mit den deutschen Bezeichnungen beziehungsweise Termini erstellt.

#### Einführung

Das *Comprehensive TEX Archive Network* CTAN ist in der Vereinszeitschrift »Die TEXnische Komödie« bereits ausführlich vorgestellt worden. Es dient als Archiv für alle Arten von TEX-Software, von der vollständigen TEX-Distribution über Schriften und Anleitungen bis hin zu einzelnen Klassenund Style-Dateien für eine Vielzahl von Anwendungen. Mittlerweile wird jedes neue Paket katalogisiert und in eine alphabetische Liste aufgenommen. Hier folgt jetzt eine Sortierung hinsichtlich der Anwendungsgebiete, denn dies ist schließlich das Kriterium, nach dem der TEX-Anwender vorgeht, wenn er nach vorhandenen Paketen sucht.

Der TEX Catalogue ist online unter http://texcatalogue.sarovar.org/ verfügbar und umfasst derzeit etwa 1800 Einträge. Die jeweils aktuelle Fassung des hier vorgestellten »TEX Catalog by Topic« ist unter http://texcatalogue.sarovar.org/bytopic.html verfügbar.

Die direkte Suche nach einem bestimmten Paket, dessen Namen man bereits kennt, beschreibt die FAQ von DANTE auf http://www.dante.de/faq/detex-faq/html/de-tex-faq.html unter 1.2.3 (*»Wie suche ich auf CTAN nach der Datei 'XYZ'? Ich kann ein Paket mit Endung '.sty' nicht finden«*).

Während einer ftp-Sitzung kann man im Terminal mittels Eingabe von quote site index paketname eine Liste der Pfade auf CTAN abrufen, die zu dementsprechend benannten Dateien oder Verzeichnissen führen. Leichter zu bedienen ist die Suche unter http://www.dante.de/cgi-bin/ctanindex, einer graphischen Oberfläche zu dieser Funktion für WWW-Browser. Sie liefert also dasselbe Ergebnis.

Der Download von Paketen wird in der de-tex-faq unter 1.2.2 (auch wenn die Überschrift *»Wieso liegen auch Dateien, die zu einem Paket gehören, auf CTAN als Einzeldateien und nicht in gepackten Archivdateien?«* das nicht unbedingt nahelegt. . . ) beschrieben. Zur Installation neuer Pakete siehe 5.1.4 (*»Wie installiert man am besten ein neues Paket, eine neue Klasse oder eine neue Schrift in einem bestehenden TEX-System?«*).

Damit wird CTAN aber nur nach Dateinamen, nicht jedoch nach dem Verwendungszweck der Pakete erschlossen. Das leistet erst der TFX Catalogue. Ruft man dessen Online-Version auf, so kann man entweder in der alphabetischen Liste auf http://texcatalogue.sarovar.org/alpha.html nachsehen, ob es auf CTAN ein Paket mit einem bestimmten Namen gibt, oder über den *Topic Index* nachsehen, ob es auf CTAN schon ein Paket für einen bestimmten Zweck gibt. Die einzelnen Pakete sind direkt mit den Einträgen im Katalog verlinkt. Für jedes Paket existiert eine eigene HTML-Datei mit einer kurzen Beschreibung des Pakets, über die der direkte Zugriff auf CTAN verlinkt ist, so dass man es direkt vom nächsten CTAN-Server herunterladen kann.

Wenn man also beispielsweise nach einer Klasse zum Schreiben von Briefen sucht und sich für dinbrief interessiert (vgl. S. 48 ff.), so gebe man dinbrief in die oben genannte Suchmachine ein. Ergebnis: dinbrief findet sich im Verzeichnis ftp://ftp.dante.de/tex-archive/macros/latex/ contrib/dinbrief.

Sowohl CTAN als auch der TEX Catalogue werden laufend aktualisiert, wobei ältere Pakete erst nach und nach in die verschiedenen Kataloge übernommen werden können, da die Kurzbeschreibungen häufig erst erstellt werden müssen. So bleibt bis auf weiteres auch der *Topic Index* unvollständig. Vielleicht kann diese Veröffentlichung einen Anstoß zur vermehrten Mitarbeit der TFX-User geben. Vorschläge zur Ergänzung werden vom Maintainer des Katalogs gerne entgegengenommen.

Ankündigungen neuer Pakete werden auf der tex-announce Mailing-Liste verbreitet, die man unter http://tug.org/mailman/listinfo/texannounce abonnieren kann. Diese Announcements werden auch in die englische TEX-Newsgroup comp.text.tex gepostet. Wer sein System also stets auf dem neuesten Stand halten will, sollte diese Ankündigungen mitlesen (ca. 10 E-Mails pro Woche).

# Überblick

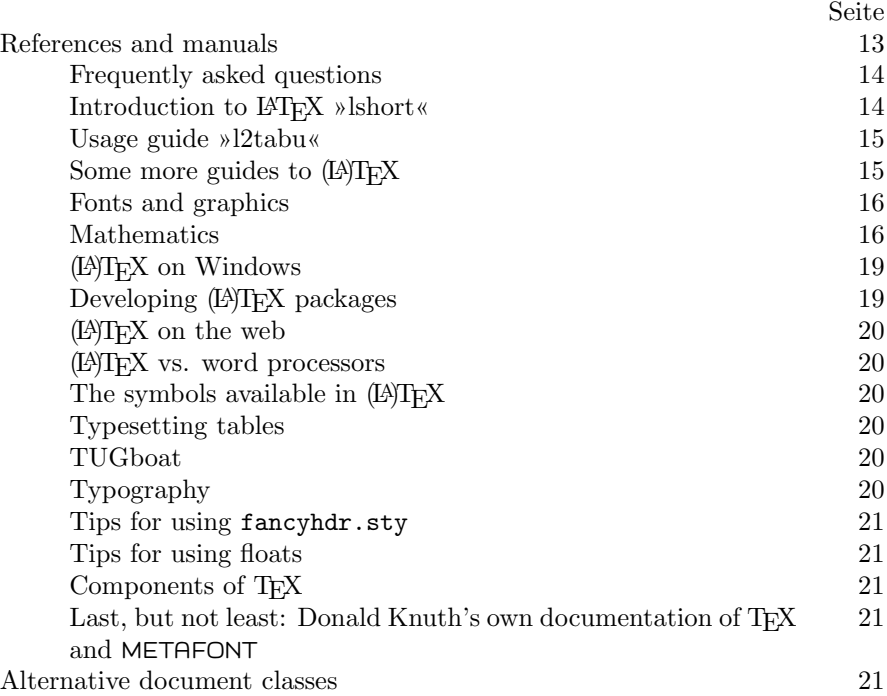

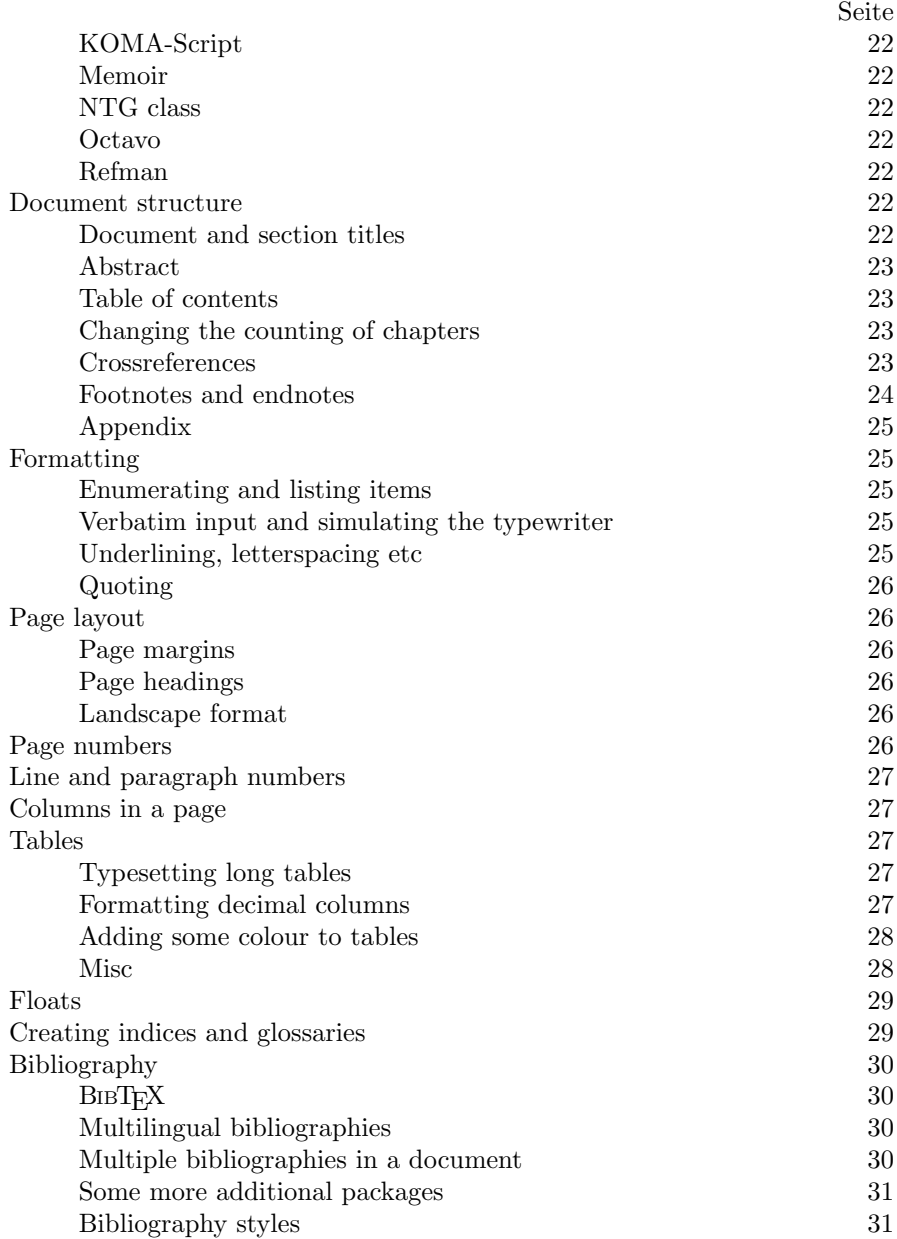

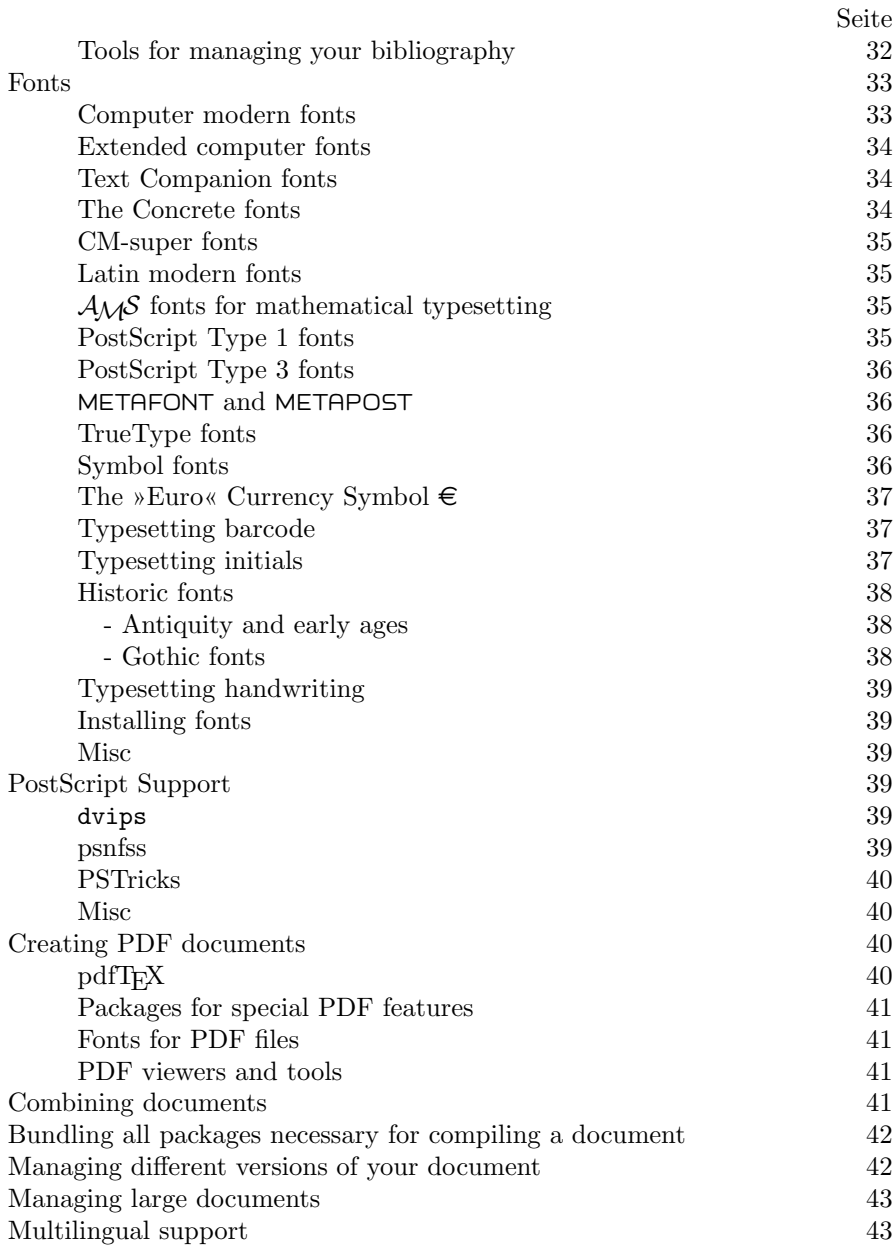

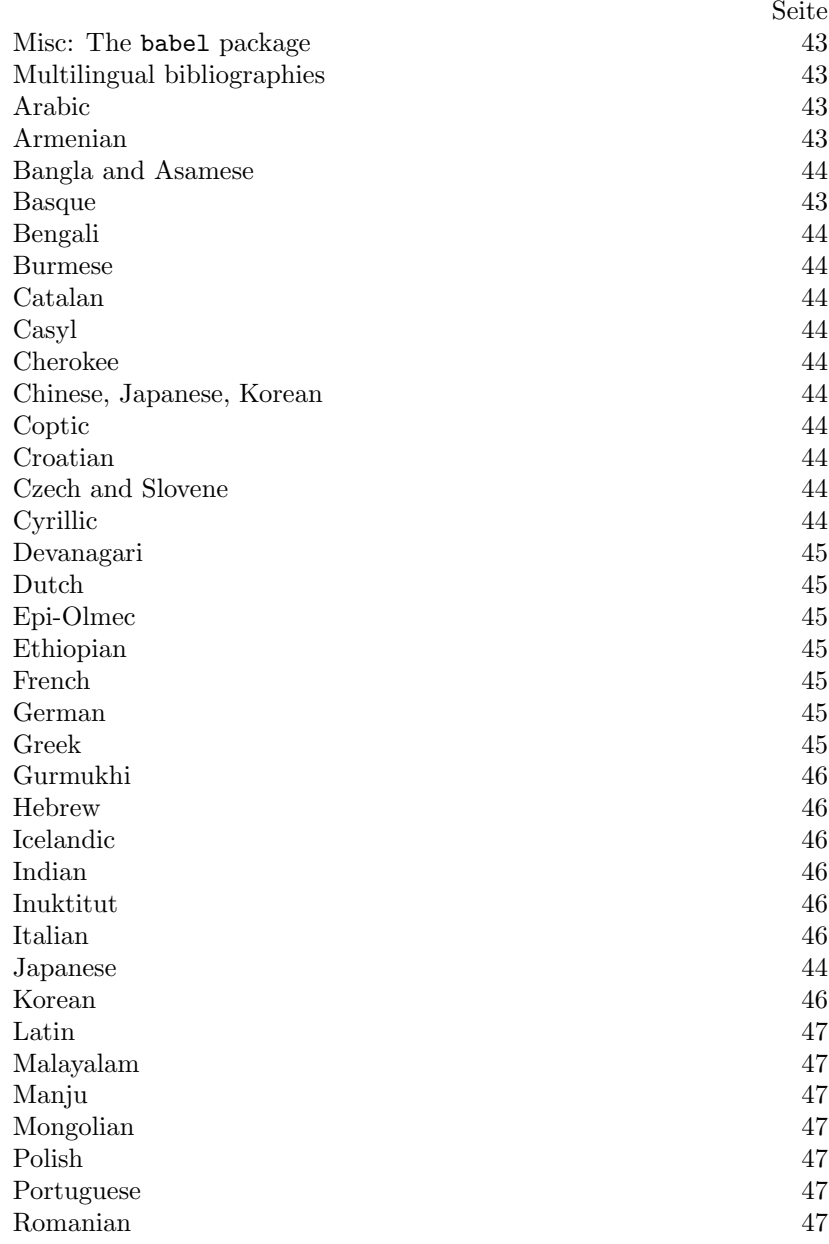

*Die TEXnische Komödie 1/2005*

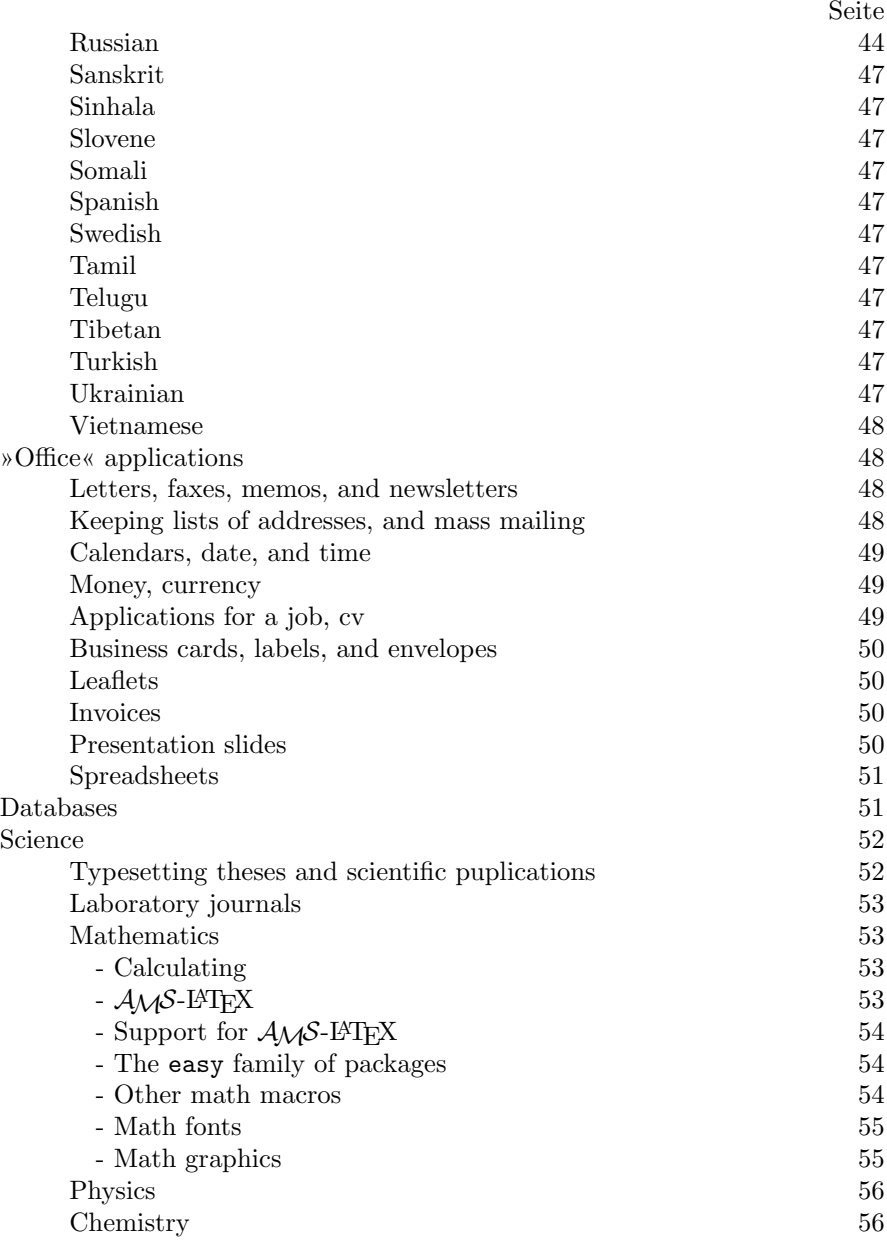

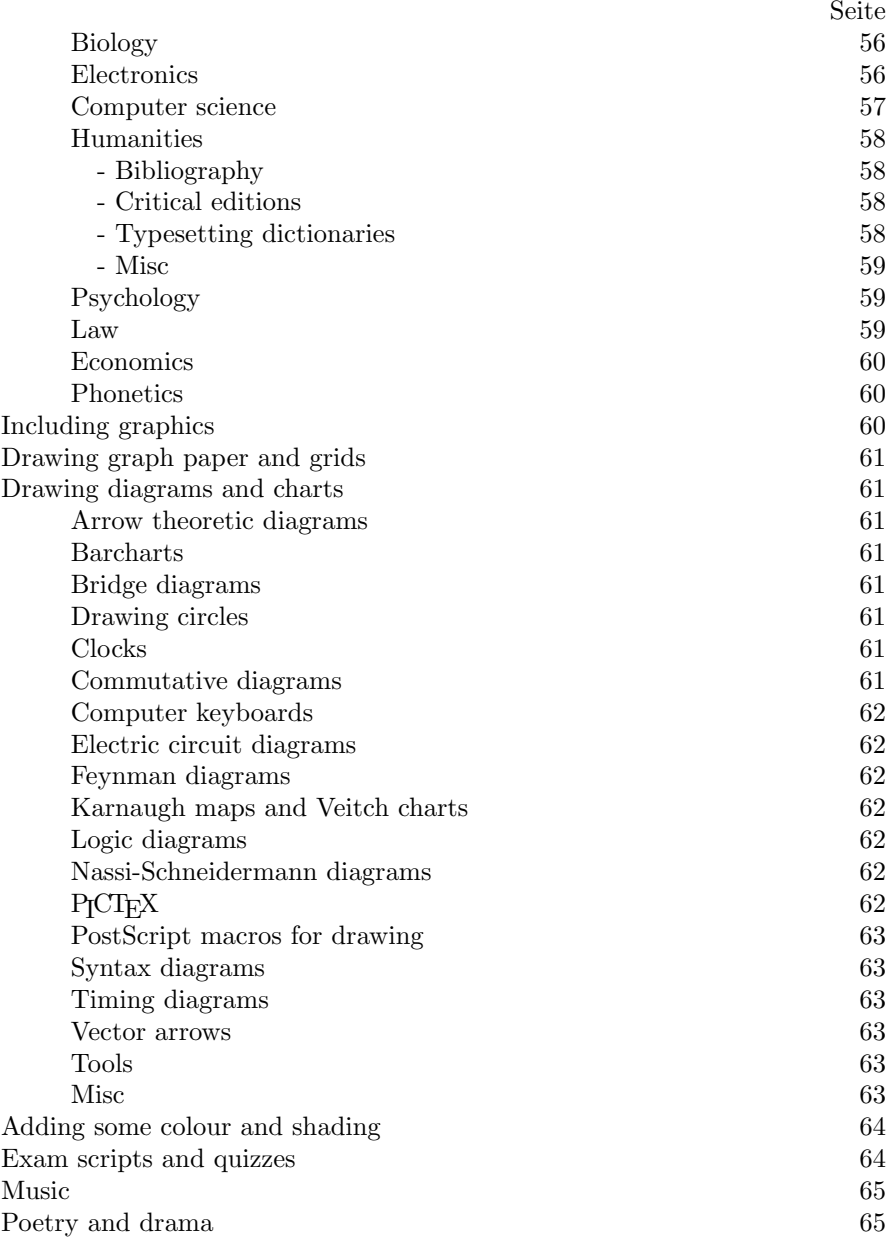

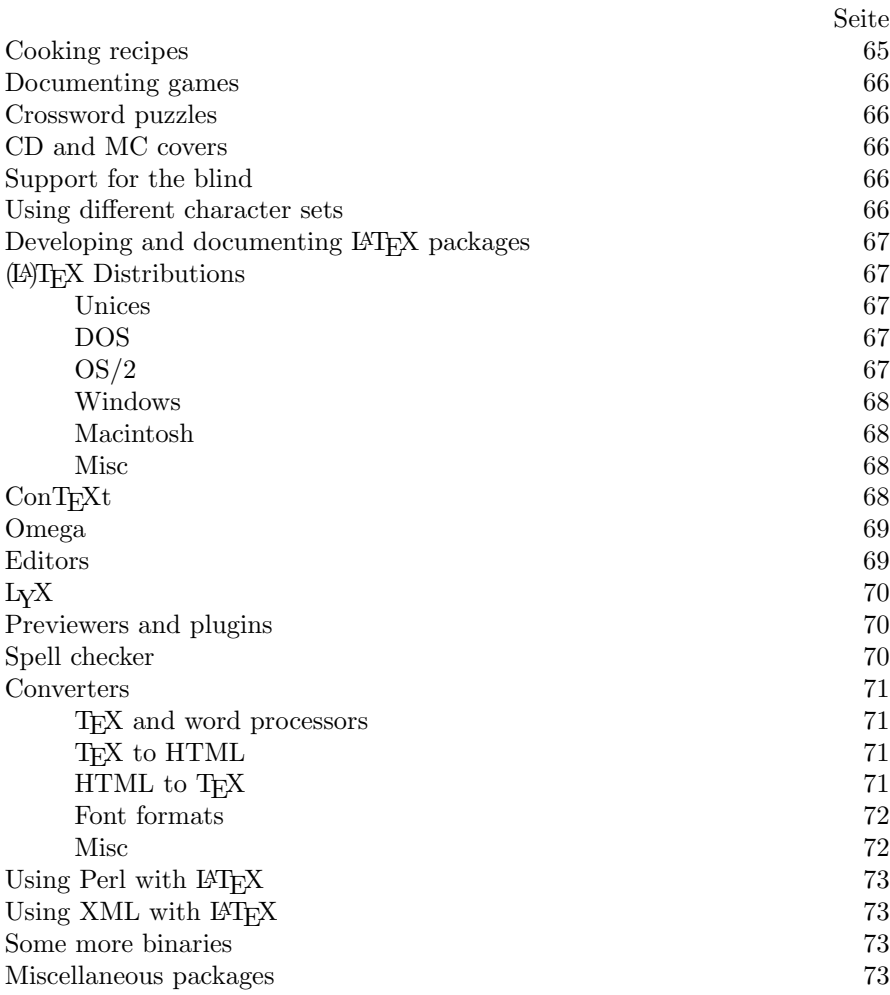

#### References and manuals

- You should refer to »lshort« (p. 14) for the basic rules for writing correct LAT<sub>F</sub>X  $2$ <sub>ε</sub>.
- $\circ$  On the other hand, the most common mistakes in using  $\mathbb{F} \mathbb{F} \mathbb{F} \mathbb{F} \mathbb{F} \mathbb{F} \mathbb{F} \mathbb{F} \mathbb{F} \mathbb{F} \mathbb{F} \mathbb{F} \mathbb{F} \mathbb{F} \mathbb{F} \mathbb{F} \mathbb{F} \mathbb{F} \mathbb{F} \mathbb{F} \mathbb{F} \mathbb{F} \mathbb{F} \mathbb{F} \mathbb{F} \mathbb{F} \mathbb{F}$ to avoid them are listed in Mark Trettin's guide »l2tabu« (p. 15) available in German, English, French, and Italian.
- There are some TEX resources online mostly outside CTAN that should be mentioned too.
- A comprehensive commented reference of the commands available both in LATEX or some of the most popular packages can be found at Michael Wiedmann's tex-refs project (http://www.miwie.org/tex-refs/texrefs.html).
- Tutorials on TEX by TUG India are available online (http://www.tug. org.in/tutorials.html) or as PDF (http://sarovar.org/projects/ ltxprimer). There also is Peter Flynn's Beginner's Introduction available both online (http://www.ctan.org/tex-archive/info/beginlatex/ html/index.html) and for download.
- For news on the development of LAT<sub>EX</sub> see the LAT<sub>EX</sub>3 Project (http: //www.latex-project.org/). The ConTFXt project  $(p. 68)$ , too, has a homepage (http://www.pragma-ade.com/) of its own.
- $\circ$  For practical hints on how to use LATEX in general as well as on particular packages refer to the »Frequently Asked Questions« lists of local T<sub>E</sub>X Users Groups available on the WWW.
	- $\triangleright$  http://www.fi.muni.cz/cstug/csfaq/, Czech and Slowak
	- $\triangleright$  http://www.ntg.nl/faq.html, Dutch
	- $\triangleright$  http://www.tex.ac.uk/cgi-bin/texfaq2html?introduction=yes, English
	- $\triangleright$  http://www.grappa.univ-lille3.fr/FAQ-LaTeX/index.php. French
	- $\triangleright$  http://www.dante.de/faq/de-tex-faq/html/de-tex-faq.html, German
	- . http://obelix.ee.duth.gr/eft/greek/faq.html, Greek
	- . http://www.guit.sssup.it/latex/latex.html, Italian
	- . http://www.gust.org.pl/cototex.html, Polish

# Frequently asked questions

- $\circ$  faq-de auf Deutsch
- faq-es en Español
- faq-fr en français
- $\circ$  faq in English

# Introduction to LATEX » Ishort«

- ο lshort-english a (Not So) Short Introduction to LAT<sub>E</sub>X 2<sub>ε</sub>
- lshort-finnish Finnish version
- lshort-french French version
- lshort-german German version (LATEX 2ε-Kurzbeschreibung)
- lshort-italian Italian version
- lshort-japanese Japanese version
- lshort-mongolian Mongolian version
- lshort-polish Polish version
- $\circ$  lshort-portuguese-br Portuguese (Brazil) version
- lshort-portuguese Portuguese version
- lshort-russian Russian version
- slovak-lshort Slovak version
- lshort-spanish Spanish version
- lshort-ukr Ukrainian version

#### Usage Guide »l2tabu«

- l2tabu obsolete packages and commands (in German)
- $\circ$  12tabu-english English translation of l2tabu, an essential guide on the dos and don'ts of  $\mathbb{H}\mathbb{R} X2_{\epsilon}$
- l2tabu-french French translation of l2tabu
- l2tabu-italian Italian translation of l2tabu

# Some more guides to  $(A)$ T<sub>F</sub>X

- $\circ$  beginlatex a comprehensive beginner's guide to L<sup>AT</sup>FX by Peter Flynn
- $\circ$  catalogue the TFX Catalogue of what's available on CTAN
- french-translations French translation project for documentation of LATEX packages
- $\circ$  gentle a gentle Introduction to T<sub>E</sub>X
- $\circ$  gentl-gr modern Greek translation of the gentle Introduction to T<sub>E</sub>X
- $\circ$  latex2e documentation on LAT<sub>E</sub>X 2<sub> $\epsilon$ </sub> in OS/2 hypertext format and HTML
- $\circ$  russian-help L<sup>A</sup>T<sub>E</sub>X help in Russian (p. 44)
- $\circ$  simplified-latex a Simplified Introduction to LATEX
- $\circ$  texbuch a summary in German of D. Knuth's "T<sub>F</sub>X Book" by Fritz Cremer

# Fonts and graphics

- $\circ$  anleitung a german introduction by Jens Weissenburger to using True-Type fonts with LATEX on a MiKTEX system with WinEdT
- comp-fonts-faq frequently asked questions from the comp.fonts newsgroup
- fonteinf a german translation of a guide by Javier Bezos on how to use fonts in LATEX
- $\circ$  fontinstallationguide how to install new fonts
- $\circ$  fontname Karl Berry's scheme for naming fonts in T<sub>E</sub>X
- $\circ$  grafik a guide by Marco Dübendorfer on how to produce EPS graphics files for use with LAT<sub>EX</sub> on MS Windows platforms
- $\circ$  griguide guide to using graphics in LAT<sub>EX</sub>, including documentation on various packages including color and graphicx
- metafp some experiences with running METAFONT and METAPOST
- METAPOST Examples example drawings using METAPOST
- $\circ$  neufont a guide by Björn Lorenz on how to install new fonts (in german)
- TrueType Harald Harders' guide on how to use TrueType fonts with teTEX and dvips

# **Mathematics**

- $\circ$  amslatexprimer an introduction to  $\mathcal{A}\mathcal{A}\mathcal{S}$ -LATEX by Philip S. Hirschhorn
- $\circ$  companion-rec a revised version of chapter 8 of the 'LAT<sub>EX</sub> Companion'
- Voss-Mathmode an introduction to math typesetting
- $\circ$  Voss-Gauss an introduction to the gauss package
- Voss-mathColor an introduction of using color inside math

For typesetting arrays see also the packages for tables (p. 27) and for formatting decimal columns (p. 27).

There are some guides on using LAT<sub>EX</sub> (p. 16) for mathematics.

# $A_{\Lambda}$  $S$ -LAT<sub>F</sub> $X$

- $\circ$  amsart a LAT<sub>EX</sub> document class for articles that is tailored to the design of American Mathematical Society publications
- $\circ$  amsbook a LAT<sub>E</sub>X document class for books that is tailored to the design of American Mathematical Society publications
- $\circ$  amslatex a collection of loosely related files that are distributed together by the American Mathematical Society, these files are miscellaneous enhancements to LATEX whose aim is superior information structure of mathematical documents and superior printed output
- $\circ$  amscd part of the  $A\mathcal{M}S$ -L<sup>A</sup>T<sub>F</sub>X distribution, this package adapts the commutative diagram macros of  $A\mathcal{M}S$ -T<sub>EX</sub> for use in L<sup>AT</sup>EX
- $\circ$  amsmath the principal package in the  $A_{\mathcal{M}}S$ -LAT<sub>E</sub>X distribution
- $\circ$  amsproc a LAT<sub>EX</sub> document class for conference proceedings that is tailored to the design of American Mathematical Society publications
- $\circ$  amstext defines a \text macro, which makes it easy to incorporate fragments of text inside a displayed equation or a sub- or superscript
- $\circ$  amsthm a LAT<sub>EX</sub> package that facilitates the kind of theorem setup typically needed in American Mathematical Society publications environments and to tag the equations therein

# Support for  $A_{A}A S - B T_F X$

- empheq provides a visual markup extension to amsmath, see also package mh
- gauss provides configurable tools for producing row and column operations on matrices a.k.a. Gaussian operations, see also p. 16
- $\circ$  mathtools mathematical tools to use with amsmath; part of the mh bundle
- $\circ$  mh a series of packages designed to enhance the appearance of documents containing a lot of math
- ntheorem enhanced theorem environment, see also package mh
- $\circ$  onlyamsmath inhibits the usage of plain T<sub>EX</sub> and on demand of standard LATEX math environments which is useful for class writers who want to force their clients to use the environments provided by the amsmath package
- $\circ$  tex21tx useful for converting plainT<sub>E</sub>X( $\mathcal{A}_{\mathcal{M}}\mathcal{S}$ ) files into  $\mathcal{A}_{\mathcal{M}}\mathcal{S}$ -LAT<sub>E</sub>X and convert plain  $A\mathcal{M}S$ -TEX bibliographic references into BIBTEX

#### The easy family of packages

- easy a collection of »easy« to use macros
- $\circ$  easybmat a simple package for writing block matrices with equal column widths or equal rows heights or both, with various kinds of rules between rows and columns
- $\circ$  easy equations  $\circ$
- $\circ$  easyment a simple package for writing matrices
- $\circ$  easytable a simple package for writing tables
- $\circ$  easyvector write vectors in a C-like fashion

#### Other math macros

- accents multiple accents with nice features concerning creation of accents and placement of scripts
- hhtensor provides commands for vectors, matrices, and tensors with different styles
- mhequ simplifies the creation of multi-column equation
- $\circ$  nath a LAT<sub>E</sub>X style to separate presentation and content in mathematical typography
- tensind typesets tensors with dots filling gaps and fine tuning of index placement
- $\circ$  tensor allows the user to set tensor-style super- and subscripts with offsets between successive indices
- vector macros for more convenient representation of vectors in LAT<sub>E</sub>X 2<sub>ε</sub>, both symbolically and as implicit or explicit rows/columns of elements

#### Math fonts

PostScript (p. 63) math fonts are supported by both the mathpazo package for Palatino and the mathptmx package for times which are part of the psnfss package (see the psnfss section (p. 39) for details)

- $\circ$  a0poster provides fonts in sizes of 12 pt up to 107 pt and also makes sure that in math formulas the symbols appear in the right size (see also package units)
- amsfonts extra mathematical symbols like blackboard bold letters (uppercase only)
- $\circ$  concmath Concrete math fonts fraktur (p. 38) letters; subscript sizes of bold math italic and bold greek letters; subscript sizes of large symbols such as sum and product; added sizes of the Computer Modern (p. 33) small caps font; cyrillic fonts (p. 44); Euler math fonts
- $\circ$  euler provides a setup for using the  $A\mathcal{M}S$  Euler family of fonts for math in LAT<sub>EX</sub> documents
- $\circ$  eulervm Euler virtual math fonts based on Euler and CM, compatible with amsmath
- fourier a full replacement for the Computer Modern fonts
- $\circ$  upgreek a package to provide the upright Greek letters from the Euler or Adobe Symbol fonts as additional math symbols, with proper scaling in super- and subscripts

#### Math graphics

- circle provides circles in math mode that can be used for the nextstep operator of temporal logic, in conjunction with \Box and \Diamond (latexsym) or \square and \lozenge (amssymb)
- $\circ$  sseq provides a new LAT<sub>EX</sub> environment for inline typesetting of spectral sequence charts; it is built on top of xypic
- venn creating Venn diagrams with METAPOST
- xypic a package for typesetting a variety of graphs and diagrams with **TEX**

# (LA)T<sub>F</sub>X on Windows

There are two important guides for installing LAT<sub>EX</sub> on Windows in German: Both Joachim Schlosser (http://www.joachimschlosser.de/latexsystem) and Viktor Witting, Maik Scherer, Florian Hibler, Johannes Schubert, Mathias Wasserthal, and Andreas Hirsch (http://www.dante.de/help/ documentation/miktex/) provide rather good guides to installing a complete MiKTEX system on Windows.

- anleitung a German introduction by Jens Weissenburger to using True-Type fonts with LAT<sub>EX</sub> on a MiKT<sub>EX</sub> system with WinEdT
- $\circ$  win95-guide an installation-guide for a complete TEX system consisting of MiKTEX, WinEdt and GhostView

# Developing (LA)TFX packages

- $\circ$  How to package your  $\mathbb{E}$  package tutorial on writing .dtx and .ins files
- keyval makes options for macros available
- xkeyval the extended version of keyval, allows key families

# (LA)T<sub>F</sub>X on the Web

- $\circ$  acrotex how to generate PDF with TEX
- $\circ$  webguide brief guide to LAT<sub>F</sub>X tools for web publishing

# (LA)TEX vs. word processors

L<sub>Y</sub>X (p. 70) is an advanced alternative to word processors which is based on LATEX.

You may also input text using OpenOffice Writer (http://www.openoffice. org) and later convert it to LAT<sub>EX</sub> or HTML with Henrik Just's Java-based Writer2LATEX (http://www.hj-gym.dk/~hj/writer2latex/).

The TUG (http://www.tug.org) offers an overview of converters from PC Textprocessors to LAT<sub>F</sub>X (http://www.tug.org/utilities/texconv/ pctotex.html) and vice versa (http://www.tug.org/utilities/texconv/ textopc.html). Some of the converters  $(p. 71)$  between LAT<sub>EX</sub> and word processor formats can be found on CTAN.

 $\circ$  latex4wp – a LAT<sub>EX</sub> guide specifically designed for word processor users

# The symbols available in  $(A)$ TFX

 $\circ$  symbols – comprehensive list of LAT<sub>EX</sub> symbols

# Typesetting tables

◦ tabsatz – a tutorial by Axel Reichert on typesetting tables with some examples (in German)

# TUGboat

◦ tugboat-toc – the complete accumulation of TUGboat tables of contents

# Typography

 $\circ$  typografie – a tutorial on typography by Axel Reichert (in German)

# Tips for using fancyhdr

 $\circ$  fancyfolien – a guide by Hans Friedrich Steffani on how to use the fancyhdr package (in German)

# Tips for using floats

◦ gleitobjekte – tutorial from a DANTE meeting in November 1997 on floats and their placement, captions, inclusion of graphics, lettering of graphics, layout of tables and the presentation large amounts of numerical data (Axel Reichert)

# Components of TEX

 $\circ$  components – an introduction to the components and files users of T<sub>E</sub>X get in contact with by Joachim Schrod

# Donald Knuth's own documentation of T<sub>F</sub>X and METAFONT

 $\circ$  knuth – Knuth's own documentation, including the T<sub>E</sub>Xbook and the METAFONT book

# Alternative document classes

These class files provide an alternative to the usual LAT<sub>EX</sub> article, report, or book classes. They are used to change document layout in general and they usually provide some special features, as well. You should check the class file documentation first to make sure whether you can use options or commands that are part of the respective class file before considering the use of one of the packages listed below. There are some alternatives to letter.cls (p. 48), too, for writing letters and faxes. There are also classes for typesetting theses and papers (p. 52) for scientific journals. Some more classes which also might be of interest to general users of TEX are listed under science (p. 52).

#### KOMA-Script

- $\circ$  komascript a drop-in replacement for the article/report/book/letter classes with emphasis on European rules of typography and paper formats as laid down by Tschichold
- typearea set page margins; part of the KOMA-Script bundle

#### Memoir

◦ memoir – typeset fiction, non-fiction, and mathematical books; provides a variety of predefined page, chapter and caption styles and easy means of creating new ones

#### NTG Class

 $\circ$  ntgclass – versions of the standard LAT<sub>EX</sub> article and report classes, rewritten to reflect a more European design

#### **Octavo**

◦ octavo – a modification of the standard LATEX book class to typeset books following classical layout and design principles, implementing many of the proposals and insights especially of Jan Tschichold and Hugh Williamson

#### Refman

 $\circ$  refman – a document class for writing technical reference manuals offering a wide left margin for notes to the reader, like some of the manuals distributed by Adobe, available for articles and reports

#### Document structure

#### Document and section titles

- alnumsec alphanumeric section numbering similar to alphanum, but you may use the standard LATEX sectioning commands
- alphanum permits alphanumeric section numbering
- sectsty control sectional headers
- titlefoot add special material to footer of title page
- titleref cross-reference section (and chapter, etc) titles and captions just like \ref and \pageref
- $\circ$  titles defining macros that typeset the titles of books, journals, etc. and handle following spacing and punctuation intelligently
- titlesec select alternative section titles
- titletoc alternative headings for toc/tof/tol
- titling control over the typesetting done by the \maketitle command

#### Abstract

◦ abstract – control the typesetting of the abstract environment

#### Table of contents

- minitoc produce a table of contents for each chapter
- multitoc set table of contents in multiple columns
- shorttoc table of contents with different depths
- $\circ$  titletoc alternative headings for toc/tof/tol
- tocbibind add bibliography/index/contents to table of contents
- $\circ$  tocloft control table of contents, figures, etc
- tocvsec2 section numbering and table of contents control
- tubtoc tables of contents from TUGBoat

#### Changing the counting of chapters

- $\circ$  alnumsec alphanumeric section numbering similar to alphanum, but you may use the standard LATEX sectioning commands
- $\circ$  anonchap make \chapter be typeset like sections
- alphanum permits alphanumeric section numbering
- $\circ$  komascript a drop-in replacement for the article/report/book classes with emphasis on European rules of typography and paper formats as laid down by Tschichold
- tocvsec2 section numbering and table of contents control

#### Crossreferences

- drftcite print the tags instead of the numbers for \cite and \bibitem
- lastpage reference last page for »page N of M« type footers
- $\circ$  prettyref additional functionality for the LAT<sub>EX</sub> 2<sub> $\varepsilon$ </sub> label–reference mechanism, allowing the »preformat« of all types of labels; compatible with hyperref and other packages
- refcheck check references (in figures, table, equations, etc)
- showkeys show label, ref, cite, and bib keys
- titleref cross-reference section (and chapter, etc) titles, and captions just like \ref and \pageref
- $\circ$  ut-backref a version of backref which adds to bibliography entries an entry saying where this particular reference was cited
- varioref intelligent page references
- $\circ$  xr references to other LAT<sub>EX</sub> documents

#### Footnotes and endnotes

There are some packages for working on critical editions (p. 58) for those interested in the Humanities (p. 58).

- endnotes accumulates footnotes and places them at the end of the document
- fixfoot multiple use of the same footnote text
- $\circ$  find the typeset footnotes in run-on paragraphs, instead of one above another
- $\circ$  footbib a package to put bibliographic references as footnotes
- $\circ$  footmisc sets via package options much (if not all) of the functionality of the various other footnote packages
- footnpag allows footnotes on individual pages to be numbered starting from 1, rather than being numbered sequentially through the document
- $\circ$  ftn LAT<sub>EX</sub> document-style option to make footnotes available in any environment, except inside floats
- ftnright footnotes in two-column documents
- $\circ$  manyfoot add footnote levels to the standard LAT<sub>E</sub>X's footnote mechanism
- nccfoots implements commands for generating footnotes marked by hand
- savefnmark save name of the footnote mark for reuse
- titlefoot add special material to footer of title page
- yafoot enclose footnote numbers within a page; control the position of footnotes; and make footnotes double-columned

#### Appendix

◦ appendix – extra control of appendices

# Formatting

Enumerating and listing Items

- $\circ$  enumerate adds an optional argument to the enumerate environment which determines the style in which the counter is printed
- enumitem control layout of itemize\*, enumerate, description
- $\circ$  expdlist provides additional features to the LAT<sub>E</sub>X description environment, such as changing the left margin, or breaking a list for a comment without touching any counters
- mdwtools a collection of tools that also includes support for list handling
- multenum multi-column enumerated lists
- paralist provides enumerate and itemize\* environments that can be used within paragraphs to format the items either as running text or as separate paragraphs with a preceding number or symbol
- $\circ$  savetrees pack as much text as possible onto each page of a LAT<sub>EX</sub> document

Verbatim input and simulating the typewriter

- $\circ$  alltt a verbatim environment in which other commands and environments can appear
- eplain extended version of the plain format
- fancyvrb sophisticated handling of verbatim text
- moreverb extended verbatim
- $\Omega$  url verbatim with URL-sensitive line breaks
- verbatim the LATEX verbatim environment
- vrb verbatim macros via plain TEX

Underlining, letterspacing etc

- soul hyphenation for letterspacing, underlining, and more
- ulem package for underlining
- umoline underlines text allowing line breaking
- underlin package for underlining

*Die TEXnische Komödie 1/2005*

#### Quoting

- csquotes provides commands for smart, or 'context-sensitive' quoting
- $\circ$  listings typesets program code within LAT<sub>E</sub>X using different styles, e.g., default is bold for keywords, italic for comments and no special style for strings, including support for hyperref
- quotchap creating decorative chapter headings with quotations
- quotes translates plain text input into English quotes '. . . '

# Page layout

Page margins

- $\circ$  a4 support for A4 paper sizes
- a4wide increases width of printed area of an A4 page
- $\circ$  a5 obsolete support for A5 paper size A4
- $\circ$  a5comb support for A5 paper sizes superceded by the geometry package
- $\circ$  chngpage change the page layout in the middle of a document
- $\circ$  fullpage sets all four margins to be either 1 inch or 1.5 cm and specifies the page style
- geometry flexible and complete interface to document dimensions
- typearea set page margins; part of the KOMA-Script bundle
- vmargin set various dimensions

#### Page headings

- **o** fancyhdr extensive control of page headers and footers in LAT<sub>E</sub>X  $2\varepsilon$
- $\circ$  fancyfolien a guide by Hans Friedrich Steffani on how to use the fancyhdr package (in German)

#### Landscape format

◦ lscape – place selected parts of a document in landscape

# Page numbers

◦ lastpage – reference last page for »page N of M« type footers

#### Line and paragraph numbers

There are packages for working on critical editions (p. 58).

- lineno line numbers on paragraphs
- numline macros for numbering lines

#### Columns in a page

- balance balanced two-column mode
- cuted mixing one-column and two-column modes at any place of page
- fix2col fix miscellaneous two-column mode features
- flushend columns balancing at last page
- ftnright footnotes in two-column documents
- mhequ multicolumn equations, tags, labels, sub-numbering
- midfloat mixing one-column and two-column modes at any place of page
- multicol intermix single and multiple columns
- parallel typesetting two languages side-by-side

#### **Tables**

See also packages for floats (p. 29). There are guides to typesetting tables  $(p. 20)$ . There is Calc2L<sup>AT</sup>EX (http://web.hc.keio.ac.jp/~mr041754/ calc2latex/) for converting OpenOffice spreadsheets to LATFX tables.

#### Typesetting long tables

- $\circ$  longtable support for tables longer than a page (generally easier to use and more flexible than supertabular)
- ltxtable longtable and tabularx merge
- $\circ$  supertabular a multi-page tables package
- $\circ$  xtab an extended version of supertabular to automatically break tables across pages and includes extra functionality

#### Formatting decimal columns

- dcolumn align on the decimal point of numbers in tables
- numprint print numbers with a separator every three digits
- rccol provides right-centered numbers; furthermore, rounding to the desired precision is possible
- warpcol defines a tabular column type for formatting numerical columns in LATEX

#### Adding some colour to tables

There are packages for colour and shading (p. 64) in general.

- colortab shade or colour cells of tables
- colortbl allows rows and columns to be coloured and even individual cells
- $\circ$  shadbox shade the background of any box (text, figure, table, etc)

#### Misc

- array arrays and tables with formatted columns
- $\circ$  Array Maker a program for making LAT<sub>EX</sub> and xypic arrays
- blkarray extended array and tabular
- booktabs nicer layout of tables
- cellular cellular table construction
- $\circ$  csvtools allows you to repeatedly perform a set of LAT<sub>E</sub>X commands on data in each row of a comma separated variable (CSV) file
- $\circ$  easybmat writing block matrices with equal column widths or equal row heights or both, with various kinds of rules between rows and columns
- $\circ$  easyeqn introduces some equation environments that simplify writing of equations
- $\circ$  easytable tables with equal column widths or equal row heights or both, with various kinds of rules (lines) between rows and columns
- $\circ$  Excel-to-LaTeX convert Excel spreadsheets to LATEX tables (works with Excel up to Excel 97)
- ftcap allows \caption at the beginning of a table environment
- $\circ$  LaTable a near-WYSIWYG editor for LAT<sub>EX</sub> tables
- $\circ$  ltablex modifies the tabularx environment to combine the features of the tabularx package (auto-sized columns in a fixed width table) with those of the longtable package (multi-page tables)
- multirow creates tabular cells spanning multiple rows
- savefnmark save name of the footnote mark for reuse
- tabls better vertical spacing in tables and arrays (tabular lineskip)
- tabularx tabulars that widen automatically
- tap an easy TEX macro package for typesetting complex tables
- $\circ$  threeparttable tables with captions and notes, all of the same width
- hhline better horizontal lines in tabulars and arrays

# Floats

See also the packages for including graphics (p. 60) and tables (p. 27).

- caption extends caption capabilities for figures and tables
- ccaption continuation headings and legends for floats
- dpfloat support for double-page floats
- endfloat move floats to the end with markers where they belong
- figcaps collect figure captions for later printing
- float improved interface for floating objects (defining your own floats and improving the behaviour of the old ones)
- $\circ$  floatfig allows text to be wrapped around figures
- $\circ$  floatflt float text around figures and tables which do not span the full width of a page
- $\circ$  here provides the H option for floats in LAT<sub>E</sub>X to mean that the float should really be placed here
- nonfloat non-floating table and figure captions
- photo a float environment for photographs
- refcheck check references (in figures, table, equations, etc)
- $\circ$  rotfloat a package for rotating floats
- subfigure generates sub-figures within one normal figure
- subfloat enables sub-numbering of different floats (figures and tables) similar to the subequations divided into subfigures
- topcapt place captions above figures and tables
- wrapfig produces figures which text can flow around
- hvfloat rotating floats with captions in different ways

# Creating indices and glossaries

- acronym ensures that all acronyms used in the text are spelled out in full at least once; provides an environment to build a list of acronyms
- $\circ$  appendix extra control of appendices
- esindex typset index entries in spanish documents
- $\circ$  gloss create glossaries using BIBT<sub>EX</sub>

*Die TEXnische Komödie 1/2005*

- $\circ$  glosstex atomatic preparation of glossaries; combines the functionality of acronym and nomencl
- $\circ$  index extended index for LATEX including multiple indexes
- makeglos include a glossary into a document
- makeidx standard LATEX package for creating indexes
- makeindex a general purpose hierarchical index generator
- $\circ$  nomencl produce lists of symbols as in nomenclature using the makeidx program
- $\circ$  toolbox a package for (LA)T<sub>EX</sub> which provides some macros which are convenient for writing indices, glossaries, or other macros

### Bibliography

For showing \cite and \bibitem crossreferences (p. 23) use the drftcite package.

#### **BIBT<sub>F</sub>X**

- $\circ$  bibtex bibliography management for LAT<sub>EX</sub>
- $\circ$  bibtex8bit a fully 8-bit adaptation of BIBTFX0.99
- camel comprehensive bibliography manager (prototype citation engine for LATEX3 (http://www.latex-project.org) that will become BIBTEX1.0 on release
- $\circ$  macbibtex a port of bibtex which is distributed with OzTEX for the Macintosh OS 68

Multilingual bibliographies

 $\circ$  babelbib – generate multilingual bibliographies in cooperation with babel

Multiple bibliographies in a document

- $\circ$  bibtopic include multiple »by topic« bibliographies in a document
- $\circ$  bibunits multiple bibliographies in one document; compatible with KOMA-Script
- chapterbib separate bibliography for each \include file

Some more additional packages

- $\circ$  bibhtml consists of a Perl (p. 73) script and a BIBTEX style file, which together allow to compile a bibliography for a collection of HTML files
- bibsort sort a bibliography
- $\circ$  chbibref change the bibliography/references title
- cite supports compressed, sorted lists of numerical citations
- citeref support backward references in the bibliography
- compactbib allows many thebibliography environments with continuous numbering
- easybib macro package for writing custom bibliographies with a simple  $\mathcal{A}\mathcal{M}\mathcal{S}\text{-}\mathcal{T}\mathcal{F}\mathcal{X}\text{-like syntax}$
- $\circ$  eplain extended version of the plain format, adding support for bibliographies, tables of contents, enumerated lists, verbatim input of files, numbered equations, tables, two-column output, footnotes, and commutative diagrams
- footbib put bibliographic references as footnotes
- listbib lists contents of BIBTEX files for archival purposes
- notoccite prevent erroneous numbering of cites when using BIB-TEX/unsrt
- $\circ$  tocbibind add bibliography/index/contents to table of contents (p. 23)
- $\circ$  ut-backref a version of backref which adds to bibliography entries an entry saying where this particular reference was cited

#### Bibliography styles

For using BIBTEX for working in the humanities (p. 58) see the bibliography section there (p. 58).

- $\circ$  achicago-bst produces bibliographies based on »The Chicago Manual of Style«, requires the achicago package
- achicago produces author-date citations based on »The Chicago Manual of Style«
- $\circ$  authblk redefines the **\author** command to work as normal or to allow a footnote style of author/affiliation input
- $\circ$  authorindex generates a list of all authors cited in a document along with a list of pages where these citations occur
- $\circ$  bibarts a package to assist in making bibliographical lists common in the arts
- $\circ$  biblio an extensive collection of BIBT<sub>EX</sub> bibliographies on many topics and for many journals
- biblist BIBTEX styles by Joachim Schrod
- chicago a bibliography style
- chem-journal various BIBTEX formats for journals in Chemistry (p. 56), including Reviews in Computational Chemistry, Journal of Physical Chemistry, Journal of Computational Chemistry and Physical Chemistry Chemical Physics
- $\circ$  custom-bib generates customized BIBT<sub>EX</sub> bibliography styles from a generic file using docstrip, includes support for the Harvard style
- dinat bibliography style files intended for texts in German in accordance with the german DIN 1505, parts 2 and 3
- germbib German variants of standard BIBTEX styles
- $\circ$  harvard the Harvard bibliography style family
- jtbnew BIBTEX style for Journal of Theoretical Biology
- jurabib BIBTEX databases for German legal texts in the first place, but also of interest to everyone else working in the humanities (p. 58)
- natbib bibliography style with author-year and numbered references

#### Tools for managing your bibliography

- $\circ$  barracuda a BIBT<sub>EX</sub> database manager that allows loading, editing, merging, sorting, searching, printing, and saving of BIBT<sub>EX</sub> database files
- bibdb BIBTEX bibliography manager for MS-Windows and MS-DOS
- bibfind reads the bib file and prints those references that match your search string
- $\circ$  bibindex a stand-alone tool for indexing BIBT<sub>EX</sub> documents to be searched using the corresponding biblook tool
- $\circ$  biblook a stand-alone tool for searching BIBTEX documents which have been indexed by bibindex
- biblio-perl a program for preprocessing bibliographic references (written in Perl (p. 73))
- $\circ$  biblios a MS-Windows95 tool that uses the CGI protocol so that BIB-TEX files can be managed remotely using an HTTP server on the server side and a web-browser on the client side
- bibtool command line manipulation of BIBTEX
- bibtools bib management tools, including a bib2html converter and a style file for listing papers on a homepage/cv (p. 49)
- bibweb automatically retrieve bibliography from MathSciNet
- $\circ$  bidstobibtex a tool to take input from a BIDS email message (generated using one of the downloading formats) to BIBTEX
- $\circ$  bt00L Perl (p. 73) library for parsing and processing BIBTEX files
- citation a bibliographical conversion program
- $\circ$  pybliographer a comprehensive tool for managing bibliographic databases on \*ix platforms
- tex2bib converts bibitems embedded in a document to bib format
- $\circ$  tex21tx useful for converting plain T<sub>E</sub>X ( $\mathcal{A}_{\mathcal{M}}\mathcal{S}$ ) files into  $\mathcal{A}_{\mathcal{M}}\mathcal{S}$ -LAT<sub>E</sub>X and converting plain  $A_{\mathcal{M}}S$ -T<sub>E</sub>X bibliographic references into BIBT<sub>E</sub>X
- $\circ$  bibexport this is a shell script using BIBT<sub>EX</sub> to extract. bib entries that are  $\c{ite'd}$  in a document; it also permits to expand a BIBT<sub>EX</sub> file, i.e. to develop abbreviations (except standard ones) and crossrefs

# Fonts

See also PostScript support (p. 39) and creation of PDF documents (p. 40). PostScript Type 1 (p. 35) and Type 3 (p. 36) fonts are listed in this section. There are guides (p. 16) on using different types of fonts.

#### Computer Modern fonts

- bluesky Computer Modern family in Type 1 format
- $\circ$  cm Computer Modern fonts; the typical ( $\mathbb{A}$ ) T<sub>E</sub>X typeface designed by Donald Knuth
- cmcyr Computer Modern fonts extended with russian letters, in META-FONT sources and ATM Compatible
- cmextra extra Computer Modern fonts, from the American Mathematical Society
- $\circ$  cmolddig a virtual fount setup for using old style digits by default with the OT1 encoded Computer Modern roman upright founts
- cmpica a Computer Modern pica variant
- cmps versions of PostScript fonts, from Blue Sky and Y&Y
- $\circ$  cmsd a package including additional fd files, providing an alternative interface to the CM sans serif boldface fonts
- cmtt a package for handling the 'cmtt' font better
- zefonts virtual T1 encoded Computer Modern fonts based on (OT1) Computer Modern, Times, and Helvetica fonts, intended to simulate 'dc' fonts

#### Extended computer fonts

- ec the European Computer Modern fonts supporting the complete LATEX T1 encoding defined at the 1990 TUG conference held at Cork/Ireland
- ecc the METAFONT sources and tfm files of the European Concrete fonts; this is the EC implementation of Knuth's Concrete (p. 34)
- eco a set of font metric files and virtual fonts for using the ec fonts with oldstyle numerals fonts, including also the corresponding Text Companion fonts
- $\circ$  hfoldsty old style numerals with EC fonts
- $\circ$  ec-plain a plain-like format using the ec fonts including an extended math italic font (exmi) providing upright greek (p. 45) letters
- fontenc standard package for activating ec fonts
- t1enc obsolete package for activating ec fonts

#### Text Companion fonts

- ecc the METAFONT sources and tfm files of the European Concrete fonts; this is the EC implementation of Knuth's Concrete fonts (p. 34), including also the corresponding text companion fonts
- textcomp the Text Companion fonts which provide many text symbols (such as baht, bullet, copyright, musicalnote, onequarter, section, and yen) in the TS1 encoding

#### The Concrete fonts

- $\circ$  beton typeset a LAT<sub>EX</sub> 2<sub> $\varepsilon$ </sub> document with the Concrete fonts designed by Don Knuth and used in his book »Concrete Mathematics«
- $\circ$  ccfonts LATEX font definition files for the Concrete fonts and a LATEX package for typesetting documents using Concrete as the default font family; the files support OT1, T1, TS1, and Concrete math including  $A_{\mathcal{M}}\mathcal{S}$  fonts
- cc-pl Polish extension of Computer Concrete fonts (METAFONT sources)
- cc-plps Polish extension of Computer Concrete fonts in Type 1 format
- concrete Concrete roman fonts, designed by Donald E. Knuth, originally for use with Euler math fonts
- $\circ$  concrete-wrap a wrapper for loading the appropriate packages to use the Concrete fonts
- ecc the METAFONT sources and tfm files of the European Concrete fonts; this is the EC implementation of Knuth's Concrete fonts (p. 34), including also the corresponding text companion fonts
- $\circ$  euler provides a setup for using the  $A\mathcal{M}S$  Euler family of fonts for math in L<sup>AT</sup>EX documents

#### CM-super fonts

◦ cm-super – CM-super family of fonts in Type 1 format

#### Latin modern fonts

◦ lm – latin modern fonts in Type 1 format

#### $A_{\mathcal{M}}S$  fonts for mathematical typesetting

- $\circ$  amsfonts augments the standard set normally distributed with T<sub>E</sub>X, including: extra mathematical symbols; blackboard bold letters (uppercase only); fraktur (p. 38) letters; subscript sizes of bold math italic and bold Greek letters; subscript sizes of large symbols such as sum and product; added sizes of the Computer Modern (p. 33) small caps font; cyrillic (p. 44) fonts (from the University of Washington); Euler math fonts
- $\circ$  euler provides a setup for using the  $A_{\mathcal{M}}$ SEuler family of fonts for math in LATEX documents

#### PostScript Type 1 fonts

- $\circ$  brushscr BrushScript fonts including pbsi, a Type 1 PostScript font containing BrushScript italic characters that simulates hand-written characters
- $\circ$  cmbright a family of sans serif fonts for T<sub>E</sub>X and L<sup>AT</sup>EX, based on Donald Knuth's CM fonts; it comprises OT1, T1, and TS1 encoded text fonts of various shapes as well as all the fonts necessary for mathematical typesetting, incl.  $\mathcal{A}\mathcal{M}\mathcal{S}$ symbols. This collection provides all the necessary files for using the fonts with LAT<sub>EX</sub>
- $\circ$  mf2pt1 produce PostScript Type 1 font from METAFONT (p. 36) source

#### PostScript Type 3 fonts

◦ mf2pt3 – Perl (p. 73) script to generate PostScript Type 3 fonts from METAFONT (p. 36) sources by processing METAPOST output

#### TrueType fonts

- freetype a free, full-featured TrueType rasterizer library
- $\circ$  ttf2mf MS program to convert TrueType to METAFONT (p. 36)
- $\circ$  ttf2pk this tool rasterizes the glyph outlines of a TrueType font into a bitmap font in PK format as part of the FreeType package
- ttf2pt1 a tool that converts TrueType fonts into PS Type 1 fonts (p. 35)
- ttf2tex a shell script which will create all files neccessary to use True-Type fonts with teT<sub>F</sub>X from a set of TTF files
- ttf2tfm extracts the metric and kerning information of a TrueType font and converts it into metric files usable by TEX (quite similar to afm2tfm which is part of the dvips package)
- ttftogf convert MS-Windows TrueType fonts to GF format

#### METAFONT and METAPOST

- $\circ$  emp a package for encapsulated METAPOST pictures in LAT<sub>EX</sub>
- $\circ$  meta-mode a GNU Emacs Lisp package that implements a major mode for editing METAFONT or METAPOST sources
- metapost a tool based on METAFONT for producing precise technical illustrations, creating scalable PostScript instead of bitmaps
- metapost-examples example drawings using metapost
- $\circ$  mf2pt1 produce PostScript Type 1 fonts from METAFONT (p. 36) source
- $\circ$  mf2pt3 Perl (p. 73) script to generate PostScript Type 3 fonts from METAFONT (p. 36) sources by processing METAPOST output
- threed create animations of 3-dimensional objects (such as polyhedra) in metapost

#### Symbol fonts

The PostScript (p. 39) symbol fonts Zapf Dingbats are supported by the pifont package which is part of psnfss.

◦ marvosym – Martin Vogel's symbols (marvosym) font
- $\circ$  marvosym-mac a Macintosh version of the marvosym font
- $\circ$  textcomp the Text Companion fonts (p. 34) which provide many text symbols (such as baht, bullet, copyright, musicalnote, onequarter, section, and yen) in the TS1 encoding
- wasysym extra characters from the Waldis symbol fonts

### The »Euro« Currency Symbol €

- euro converts arbitrary national currency amounts using the euro as base unit and typesets automatically monetary amounts in almost any desired way; conversion rates for the so-called Euro zone countries are already built-in
- eurofont provides a command that prints a euro symbol
- europs provides access to Adobe's Euro currency symbol fonts from LATEX
- eurosans provides a convenient interface for using the free Adobe Type 1 PostScript euro fonts
- $\circ$  eurosym the new European currency symbol for the »Euro« implemented in METAFONT, using the official European Commission dimensions and providing several shapes
- marvosym Martin Vogel's symbols (marvosym) font
- $\circ$  marvosym-mac a Macintosh version of the marvosym font
- $\circ$  textcomp the Text Companion fonts (p. 34) which provide many text symbols (such as baht, bullet, copyright, musicalnote, onequarter, section, and yen) in the TS1 encoding

### Typesetting barcode

- barcode2 typesetting barcode
- barcodes fonts for making barcodes
- code128 a set of barcode macros for the Code 128 standard
- ean font for making EAN barcodes
- $\circ$  wbarcode typeset common (and less common) barcodes with TFX

### Typesetting initials

 $\circ$  dropcaps – use dropped capitals to start a paragraph in LAT<sub>EX</sub> 2.09

- $\circ$  dropping a LAT<sub>EX</sub> 2<sub> $\epsilon$ </sub> macro for dropping the first character(s) (or  $word(s)$  of a paragraph, extending the  $IATEX$  2.09 package dropcaps and automatically taking care of finding the font name
- gothic gothic and ornamental initial fonts by Yannis Haralambous
- $\circ$  initials a special font (yinit) is defined to be used for initial dropped capitals
- lettrine supports various dropped capitals styles, typically those described in the French typographic books

Historic fonts

Antiquity and early age

- $\circ$  hieroglf a METAFONT version of about 75 Egyptian hieroglyphs, but the package is not for serious Egyptologists
- $\circ$  hierotex a package for typesetting ancient egyptian hieroglyphs which contains a hieroglyphic font, a number of style files, and a helper program in C that allows one to type hieroglyphic texts using the so-called »manuel de codage«, which is the current standard for encoding ancient Egyptian; also includes the Type 1 fonts for creating PDF files
- hieroglyph hieroglyph fonts and other support
- MNTTeX-tools The Secret History of the Mongols (Monggol-un niguca tobciyan  $\rightarrow$  MNT) is the oldest work of Mongolian literature surviving today; though the language of the text is Middle Mongolian, the text was written entirely in Chinese characters which were used to render Mongolian phonetically
- $\circ$  ibycus Ibycus 4 system, a collection of fonts and macros to typeset ancient Greek; the bold Ibycus font is now available in PostScript format

### Gothic fonts

- $\circ$  blacklettert1 a gothic font
- cmfrak reencoded versions of Haralambous fraktur fonts
- gothic gothic and ornamental initial fonts by Yannis Haralambous
- $\circ$  mfnfss packages to type oldgerman or pandora fonts in LAT<sub>EX</sub>
- $\circ$  yfonts a LAT<sub>EX</sub> interface to the old-German fonts designed by Yannis Haralambous: Gotisch, Schwabacher, Fraktur and the baroque initials

### Typesetting handwriting

- $\circ$  augie a calligraphic font for simulating informal handwriting
- brushscr BrushScript fonts including pbsi, a Type 1 PostScript font containing BrushScript Italic characters that simulates hand-written characters
- calligra calligraphic font in the handwriting style of the author, Peter Vanroose, which may be used with the fundus (p. 39) package
- $\circ$  schwell calligraphic font for typesetting handwriting in Schwell fonts
- suetterl calligraphic font for typesetting handwriting in Sütterlin fonts
- $\circ$  twcal a calligraphic font which may be used for typesetting what is called the »vereinfachte Ausgangsschrift« in German used in school books

### Installing fonts

- $\circ$  fontinst T<sub>EX</sub> macros for converting Adobe Font Metric files to T<sub>EX</sub> metric and virtual font format
- $\circ$  fontinstallationguide how to install new fonts

### Misc

◦ fundus – providing LATEX access to various font families

# PostScript Support

PostScript Type 1 (p. 35) and Type 3 (p. 36) fonts are listed in the fonts (p. 33) section.

### dvips

- dvips a DVI to PostScript driver by Tom Rokicki
- dvipsk convert DVI to PostScript with KPSE search path
- $\circ$  dvips-os2 OS/2 executable for dvips
- dvips-shell a dvips shell for MS-Windows32

### psnfss

The psnfss packages mathppl, mathptm, palatino, utopia, and times are obsolete and hence should not be used any more.

*Die TEXnische Komödie 1/2005*

- $\circ$  lw35nfsx LAT<sub>EX</sub> psnfss support for the 35 printer resident PostScript fonts using LY1 text font encoding, employing the Berry names
- $\circ$  ly1 the Y&Y texnansi (TEX 'n ANSI) encoding
- $\circ$  psnfss font support for common PostScript fonts, including font definition files, macros, and font metrics for common PostScript fonts using the New Font Selection Scheme, or NFSS2, originally implemented by Sebastian Rahtz; implements the following style files: avant, bookman, chancery, charter, courier, helvet, mathpazo, mathptmx, newcent, pifont, and fourier
- $\circ$  psnfss-source sources (makefiles and fontinst scripts) of the psnfss
- $\circ$  psnfssx extra styles and encodings for PS fonts, including Y&Y encoding support

#### **PSTricks**

PSTricks has its own homepage http://PSTricks.de. There are more packages for drawing circuit diagrams (p. 62) and for working in the field of electronics (p. 56).

◦ PSTricks – an extensive collection of PostScript macros that is compatible with most TEX macro packages, used for drawing technical and mathematical 2- and 3-dimensional diagrams

#### **Misc**

 $\circ$  pslatex – a small package that makes LAT<sub>EX</sub> default to »standard« Post-Script fonts; it is basically a merger of the obsolete times and mathptm styles from the psnfss suite of packages and hence should not be used any more

### Creating PDF documents

#### pdfTEX

- $\circ$  pdftex an extension of T<sub>F</sub>X which directly generates PDF documents instead of DVI
- $\circ$  pdftex\_oztex pdfTEX designed to run with OzTEX

Packages for special PDF features

- $\circ$  hyperref extensive support for hypertext in LAT<sub>E</sub>X
- pdfcprot activating and setting of character protruding using pdfLATEX
- $\circ$  microtype an interface to the micro-typographic extensions of pdfTEX
- pdfcrop crop PDF graphics
- $\circ$  pdfcrypt allows the setting of PDF encryption options for pdfT<sub>E</sub>X and VT<sub>EX</sub>, no more supported by newer pdfT<sub>EX</sub> versions
- $\circ$  pdfpages include pages from external PDF documents in L<sup>AT</sup>EX documents
- pdfscreen an extension of the hyperref package to provide a screenbased document design
- $\circ$  pdfslide make nice presentation slides using pdfT<sub>E</sub>X
- $\circ$  pdftricks support for pstricks in pdfT<sub>E</sub>X
- $\circ$  thumbpdf provides support, using Perl, for thumbnails in pdfT<sub>F</sub>X and dvips/ps2pdf
- ps4pdf provides a new way to use PostScript commands (e.g., PSTricks graphics, PSfrag replacements, EPS graphics) inside a pdfLAT<sub>EX</sub> processed document; you need recent versions of the LATEX packages preview, ifpdf, ifvtex and a new LATEX base installation
- $\circ$  moviet 15 a multimedia inclusion package for self-contained PDF's (works also with dvips $\rightarrow$ ps2pdf)

Fonts for PDF files

- ae virtual fonts for PDF files with T1 encoded CMR-fonts
- $\circ$  aeguill a package adding several kinds of guillemets to the ae fonts

PDF viewers and tools

- acroread a tool from Adobe for reading Adobe PDF (p. 40) files available for a variety of architectures
- xpdf previewing and manipulating of PDF files available on most platforms

# Combining documents

For linking documents by crossreferences (p. 23) use package xr. See also managing large documents (p. 43).

- combine bundle individual documents into a single document, such as when preparing a conference proceedings
- $\circ$  csytools allows you to repeatedly perform a set of  $\mathbb{F}T_{\mathbb{F}}X$  commands on data in each row of a comma separated variable (CSV) file
- dviconcat concatenates DVI files
- dvicopy copy and concatenate DVI files
- $\circ$  pdfpages include pages from external PDF documents in LAT<sub>EX</sub> documents
- $\circ$  textmerg merge text in T<sub>EX</sub> and LAT<sub>EX</sub> ( useful, for example, in mail merge)

### Bundling all packages necessary for compiling a document

- $\circ$  bundledoc bundle together all the files needed to build a L<sup>AT</sup>EX document
- $\circ$  snapshot list the external dependencies of a LAT<sub>EX</sub> document

### Managing different versions of your document

- $\circ$  draftcopy places the word DRAFT (or other words) in light grey diagonally across the background (or at the bottom) of each (or selected) pages of the document
- $\circ$  pdfdraftcopy a package derived from the draftcopy package for use with pdfTFX
- $\circ$  prelim2e allows the marking of preliminary versions of a document, by default marking the document as draft and putting a timestamp on it; can be used together with e.g. the vrsion, rcs, and rcsinfo packages, and it may be used with the scrtime package from the KOMA-Script bundle
- $\circ$  rcs use RCS (revision control system) tags in LAT<sub>E</sub>X documents
- rcsinfo a package to extract RCS (Revision Control System) information and use it in a L<sup>AT</sup>EX document
- $\circ$  svn lets you typeset (in LATEX) the value of Subversion keywords; the package is approximately equivalent to the RCS package but intended for use with subversion (http://subversion.tigris.org/)
- vrsion add version number to DVI file

# Managing large documents

See also combining documents (p. 41).

- chapterfolder provides a macro to define chapter/section/subsection folders that contain the files for chapter/section/subsection and provides a macro that allows inclusion without using the full path
- $\circ$  import allow input of a file with its own inputs from another directory

# Multilingual support

Try the parallel package for typesetting bilingual versions of a text side by side in two columns. parrun may be useful for typesetting two streams of text running parallel one above the other. There are packages for typesetting critical editions (p. 58), too. You may also typeset bilingual dictionaries (p. 58) using  $\mathbb{H}$ FX  $2_{\epsilon}$ .

Omega (p. 69) is intended for multilingual typesetting, supporting unicode and bi-directional typesetting.

### The babel package

 $\circ$  babel – this package currently provides support for 41 languages, both modern and ancient; it should be used whenever possible as babel is available on all LATEX systems

### Multilingual bibliographies

 $\circ$  babelbib – generate multilingual bibliographies in cooperation with babel

### Supported languages

For information on Chinese T<sub>E</sub>X see the CT<sub>E</sub>X homepage http://www.ctex. org/.

- arabtex macros and fonts for typesetting Arabic
- $\circ$  armenian write in Armenian with T<sub>E</sub>X
- **armtex** an Armenian system for T<sub>E</sub>X/LAT<sub>E</sub>X 2<sub>ε</sub>/METAFONT
- bahyph hyphenation patterns for basque

*Die TEXnische Komödie 1/2005*

- $\circ$  bangtex class files for writing Bangla and Asamese with LAT<sub>EX</sub>
- arosgn support for the Bengali language
- pandey support for the Bengali language
- $\circ$  burmese basic support for writing Burmese with LATEX (requires Perl, p. 73)
- $\circ$  catalanbib BIBTEX bibliographic styles for the Catalan language
- casyl typeset Cree/Inuktitut in Canadian Aboriginal Syllabics
- cherokee fonts for typesetting Cherokee
- $\circ$  ocherokee typesetting the Cherokee language with the Omega (p. 69) version of LAT<sub>EX</sub>
- $\circ$  china2e a LAT<sub>EX</sub> package to produce Chinese calendar symbols of the old Chinese lunisolar calendar
- $\circ$  c jk a macro package which enables the use of Chinese, Japanese, and Korean with  $\text{LFT} X2 \epsilon$
- $\circ$  c jk-fonts fonts to go with the cjk macro package for Chinese, Japanese, and Korean with  $\text{LATEX } 2\varepsilon$
- manju Manju language support
- copte coptic fonts
- CBcoptic this bundle provides Coptic fonts in METAFONT source and in pfb Type 1 format and the necessary files for using them in a LAT<sub>EX</sub> environment, with a certain amount of macros for philological applications
- croatian fonts for typesetting Croatian scripts
- $\circ$  ascii-cyrillic a converter for 8-Bit Russian and Ukrainian text to the latin alphabet (7-Bit ASCII)
- cmcyr Computer Modern fonts extended with Russian letters, in META-FONT sources and ATM Compatible
- cmcyralt alternative Russian encoding support
- CyrTUG the CyrTUG distribution for emtex
- $\circ$  1h the lh fonts for the 'T2'/X2 encodings
- izhitsa support for the old Russian font »Izhitsa«
- $\circ$  ot2cyr macros to use the OT2 Cyrillic encoding
- czech typeset Czech documents
- csfonts Czech/Slovak-tuned METAFONT Computer Modern fonts
- cslatex LATEX support for Czech/Slovak typesetting
- csplain plain TEX support for Czech/Slovak typesetting
- cspsfonts Czech and Slovakian PostScript fonts
- czhyph2e a Perl script czhyph2e.pl by Werner Lemberg which converts the Czech hyphenation pattern as distributed on the CTAN network from

the PC encoding into a form usable by  $\mathbb{F} \mathbb{F} \math$ (DC fonts)

- sihyph23 Slovene hyphenation patterns
- slovak typeset Slovakian documents
- devanagari Frans Velthuis' preprocessor for Devanagari text and fonts and macros to use when typesetting the processed text
- $\circ$  ntgclass versions of the standard LAT<sub>EX</sub> article and report classes, rewritten to reflect a more European design, by the Dutch T<sub>EX</sub> Users Group
- epiolmec typesetting the Epi-Olmec language used in Southern Middle America until about 500 AD
- $\circ$  enthiop Ethiopian language support for the babel package, including a collection of fonts and TEX macros for typesetting the characters of the languages of Ethiopia, with fonts based on EthTEX originally distributed by Abass B. Alamnehe
- $\circ$  aeguill a package adding several kinds of guillemets (Polish cmr, cyrillic cmr, lasy, and ec) to the ae fonts; it is useful if you are using the ae fonts to produce PDF (p. 40) files, since the additional guillemets exist in Type 1 versions
- $\circ$  esieecv curriculum vitae (p. 49) for French
- french style for French typography: light version
- frenchle French option for babel (also independently)
- french-translations French translation project for documentation of LATEX packages
- frhyph French hyphenation patterns
- lettre letters and faxes in French
- brief German letter style
- dinat bibliography style files intended for texts in German in accordance with the German DIN 1505, parts 2 and 3
- dinbrief implements a document layout for writing letters according to the rules of DIN
- $\circ$  fribrief a LAT<sub>F</sub>X class for writing letters
- g-brief serves to format formless letters in German or English language
- german support for traditional German typography
- $\circ$  germbib German variants of standard BIBTEX styles
- germdoc guide to german
- ngerman supports the new German orthography, or »Neue deutsche Rechtschreibung«
- cbgreek METAFONT source files for a complete set of Greek fonts; for typesetting ancient Greek using the babel package with the option polutonikogreek, see Humanities, (p. 58) for more references related to the Humanities
- $\circ$  cypriot provides a METAFONT version of a syllabic script which was used on Cyprus for writing Greek between approximately the tenth and third centuries BC; part of the archaic fonts
- $\circ$  greek4cbc a Greek monumental font as used on a stele in Athens in 394BC
- $\circ$  greek6cbc this Greek font is typical of those used in the 6th century BC
- hyphenation-greek hyphenation patterns for ancient and modern Greek
- $\circ$  kdgreek greek fonts
- lgreek macros for using Silvio Levy's Greek fonts
- macgreek greek language support for the macintosh
- mtgreek use italic and upright greek letters with mathtime
- upgreek provides the upright Greek letters from the Euler or Adobe Symbol fonts as additional math symbols, with proper scaling in superand subscripts
- ibycus Ibycus 4 system, a collection of fonts and macros to typeset ancient Greek; the bold Ibycus font is now available in PostScript format
- $\circ$  gurmukhi Gurmukhi (a Punjabi language) for TFX, including a converter from ASCII to Gurmukhi
- arabtex macros and fonts for typesetting Arabic
- $\circ$  cjhebrew typeset Hebrew with LAT<sub>EX</sub> containing two Type 1 fonts
- $\circ$  makor a system for typesetting Hebrew with T<sub>EX</sub>
- $\circ$  Makor 2 typeset Hebrew with vowels or liturgical accents, Yiddish, documents prepared using arabtex Hebrew conventions, Biblia Hebraica Stuttgartensia, and Old Hebrew with Omega
- pcfonts support for Hebrew
- icelandic Icelandic fonts
- itrans the Indian Language Transliteration package
- $\circ$  \verbinuit + a set of Lambda (Omega, p. 69) typesetting tools for the Inuktitut language
- C.D.P. Bundle business letters in the Italian style
- ithyph Italian hyphenation
- hlatex support for Korean documents written in Korean standard KSC codes for LATEX  $2\varepsilon$ , see also CJK at p. 44
- uhc-gothic fonts for the Korean language
- lahyph hyphenation patterns for typesetting Latin, part of the babel package
- malayalam fonts for typesetting Malayalam, with a pre-processor
- manju Manju language support
- $\circ$  montex provides Mongolian support for LATEX  $2\varepsilon$  (now Cyrillic (p. 44), but soon also Classical Mongolian)
- nohyphbx hyphenation patterns for Norwegian
- cc-pl Polish extension of Computer Concrete fonts (METAFONT sources)
- cc-plps Polish extension of Computer Concrete fonts in Type 1 format
- $\circ$  gustlib various small utility packages for typesetting in plain T<sub>E</sub>X, with a Polish perspective
- $\circ$  mex an adaptation of Plain T<sub>EX</sub> and LAT<sub>EX</sub>2.09 formats to the Polish language and to the Polish printing customs
- ogonek support for Polish typography and the ogonek
- plfonts Polish extension to CM fonts
- pthyphs hyphenation patterns for Portuguese
- $\circ$  romaniantex a LAT<sub>EX</sub> 2<sub> $\varepsilon$ </sub> package for typesetting Romanian in a multilingual T<sub>EX</sub> environment
- $\circ$  sanskrit a font and pre-processor suitable for the production of documents written in Sanskrit
- $\circ$  sinhala support for the Sinhala language
- sihyph23 Slovene hyphenation patterns
- osmanian Osmanian fonts by Alan Stanier for writing Somali
- esindex typset index entries in Spanish documents
- $\circ$  spanish various T<sub>E</sub>X related files for typesetting documents written in Spanish, including hyphenation and dictionaries
- sehyph hyphenation patterns for Swedish
- swebib Swedish translation of standard
- $\circ$  swetex plain T<sub>EX</sub> support for writing Swedish
- $\circ$  slatex LAT<sub>F</sub>X support for writing Swedish
- wntamil Tamil to TEX converter
- telugu plain TEX and LATEX support for writing in Telugu
- $\circ$  ctib4tex Tibetan for T<sub>E</sub>X and L<sup>A</sup>T<sub>E</sub>X 2<sub> $\varepsilon$ </sub>; no external preprocessor is needed
- ttt a Tibetan Transcript Transliterator for LATEX
- turkish fonts and macros for Ottoman Turkish and Modern Turkish in Roman letter transcription

*Die TEXnische Komödie 1/2005*

- ukrhyph Ukrainian hyphenation patterns; a converter from cyrillic letters to ASCII is ascii-cyrillic, see also packages for Cyrillic encodings and fonts (p. 44)
- $\circ$  tcvn a package for vietnamese TCVN encoding which is widely used in MS-Windows
- $\circ$  vncmr a Vietnamese extension of the cmr fonts
- vntex Vietnamese LATEX and plain TEX support

# »Office« applications

Writing letters, faxes, memos, and newsletters

The KOMA-Script bundle provides a letter class of its own called scrlttr2.

- $\circ$  akletter extends LAT<sub>EX</sub>'s usual letter class, providing support for building your own letterhead and marking fold points for window envelopes
- brief German private letter class
- C.D.P. Bundle business letters in the Italian style
- dinbrief German letter class implementing a document layout for writing letters according to the rules of DIN
- envlab package for producing mailing envelopes and labels, including barcodes, and address formatting according to the US Postal Service rules
- $\circ$  facsimile provides a simple interface for creating a fax with LAT<sub>EX</sub>
- $\circ$  fax document class for preparing faxes
- $\circ$  fribrief a LAT<sub>EX</sub> class for writing letters
- formlett letters to multiple recipients
- g-brief formless letters in German or English
- lettre letters and faxes in French
- myletter another letter package
- $\circ$  newlfm integrates the letter class with fancyhdr and geometry to automatically make letterhead stationery (useful for writing letters, fax, and memos)
- newsletr macros to help create newsletters and newspapers
- postcards facilitates mass mailing of postcards (junkmail, US standard size)

### Keeping lists of addresses and mass mailing

The KOMA-Script bundle provides scraddr that goes with the scrlttr2 letter class for using address data in letters.

- $\circ$  adrlist using address lists in LAT<sub>EX</sub>
- $\circ$  csytools allows you to repeatedly perform a set of  $\rm \mathbb{F}$ FFX commands on data in each row of a comma separated variable (CSV) file
- delimtxt read and parse text tables; can be used for serial letters and the like, making it easier to export data files from MS-Excel/MS-Word
- $\circ$  directory a package for LAT<sub>EX</sub> and BIBTEX that facilitates the construction, maintenance, and exploitation of an address list
- formlett letters to multiple recipients
- mailing macros for mail merging
- postcards facilitates mass mailing of postcards (junkmail, US standard size)
- $\circ$  textmerg merge text in T<sub>EX</sub> and L<sup>AT</sup>EX(useful in mail merge)

#### Calendars, date, and time

- advdate provides macros which can add a specified number of days to the current date (as specified in \today) and print it; intended for use, for example, in invoices payable within 14 days from today etc
- calendar organizes date items in a format suitable for conference schedules, itineraries, academic teaching timetables, and the like
- $\circ$  china2e a LAT<sub>EX</sub> package to produce Chinese calendar symbols of the old Chinese lunisolar calendar
- $\circ$  clock graphical and textual clocks for T<sub>EX</sub> and LAT<sub>EX</sub>
- kalendar a calendar style
- kalender style file for creating a calendar (in German)
- plcalendar plain macros for making nice calendars
- termcal print a term calendar for use in planning a class
- timesht package for typesetting time sheets

#### Money Currency

There are some packages for making the Euro currency symbol  $(\epsilon)$  (p. 37) work in LATEX.

#### Writing Applications for a job, cv

There are no packages for writing an application as a whole. So try to combine one of the following packages for CV's with a package for letters (p. 48) that suits your needs.

- $\circ$  CurVe a LAT<sub>E</sub>X 2<sub>ε</sub> class for writing a curriculum vitae
- currvita package for typesetting a curriculum vitae
- cv a package for creating a curriculum vitae
- esieecv curriculum vitae for French
- $\circ$  europecy an unofficial LATEX implementation of the standard model for curricula vitae as recommended by the European Commission that is flexible enough to be used for any kind of curriculum vitae
- vita this class provides necessary macros to prepare your curriculum vitae or resume

Business cards, labels, and envelopes

- bizcard typeset business cards
- envbig printing addresses on envelopes
- envlab addressing of envelopes and creation of mailing labels, including barcodes and address formatting according to the US Postal Service rules
- flabels pretty labels (optionally colored) for the back of files or binders

#### Leaflets

- booklet aids for printing simple booklets
- $\circ$  faltblat a package for making leaflets (two sides at three columns each)
- $\circ$  leaflet create small hand-outs that fit on a single sheet of paper which is then folded twice

#### Writing invoices

- advdate provides macros which can add a specified number of days to the current date (as specified in \today) and print it; intended for use, for example, in invoices payable within 14 days from today etc
- dcolumn align on the decimal point of numbers in tabulars
- invoice generate invoices

#### Presentation slides

Michael Wiedmann provides a comprehensive overview (http://www.miwie. org/presentations/) of tools for making screen presentations, most of them working with L<sup>AT</sup>FX.

- $\circ$  beamer a LAT<sub>EX</sub> class for producing presentations and slides
- foilhtml provides integration between foiltex and latex2html
- $\circ$  foiltex a LATEX  $2\varepsilon$  class for overhead transparencies that can be used with **fancybox** to place a variety of borders around the slides
- ha-prosper patches and improvements for the prosper package
- ifmslide produce printed slides with LATEX and online presentations with pdfLAT<sub>EX</sub> compatible with seminar
- $\circ$  pdfscreen an extension of the hyperref package to provide a screen based document design
- $\circ$  pdfslide presentation slides using pdfT<sub>E</sub>X, helping to mix mathematical formulae with text and graphics which the present day WYSIWYG tools fail to accomplish
- $\circ$  prosper a LATEX class for writing transparencies, written on top of the seminar class; ha-prosper supplies some patches and improvements
- $\circ$  seminar produce overhead slides (transparencies) with bells and whistles
- slidenotes a class package for the easy production of a slide collection with annotations
- $\circ$  slides a standard LATEX  $2\epsilon$  class for the production of overhead transparencies (foils), replacing the older SLIT<sub>EX</sub> format

### **Spreadsheets**

There is Calc2LATEX (http://web.hc.keio.ac.jp/~mr041754/calc2latex/) for converting OpenOffice spreadsheets to LAT<sub>EX</sub> tables.

- $\circ$  csvtools allows to repeatedly perform a set of LAT<sub>EX</sub> commands on data in each row of a comma separated variable (CSV) file
- $\circ$  Excel-to-LaTeX convert Excel spreadsheets to LATEX tables (works with Excel up to Excel 97)
- $\circ$  xl2latex convert Excel (97 and above) tables to LATEX tabulars

# **Databases**

- LaTeXDB integrates LATEX and SQL databases
- $\circ$  SQLTeX a well documented Perl script that serves as a preprocessor to enable the use of SQL statements in LAT<sub>EX</sub>

### Science

There are some more packages for working on your bibliography (p. 30). Packages specific to one subject are listed both there and below.

### Typesetting theses and scientific puplications

There are more alternative document classes (p. 21) which you may use for scientific work as well.

- adfathesis Australian Defence Force Academy thesis format
- $\circ$  afthesis LAT<sub>EX</sub> thesis and dissertation class for US Air Force Institute Of Technology
- $\circ$  amsart a LAT<sub>EX</sub> document class for articles that is tailored to the design of American Mathematical Society journals
- $\circ$  amsbook a LAT<sub>EX</sub> document class for books that is tailored to the design of American Mathematical Society publications
- $\circ$  amsproc a LAT<sub>EX</sub> document class for conference proceedings that is tailored to the design of American Mathematical Society publications
- ebsthesis facilitates the production of camera-ready manuscripts in conformance with the guidelines of Gabler Verlag and typographical rules established by European Business School
- elsevier preprint style for Elsevier Science journals
- nrc macros and some documentation, for typesetting papers for submission to journals published by the National Research Council of Canada
- $\circ$  paper a class derived from article, tuned for producing papers for journals introducing new layout options, and new commands
- pitthesis document class for University of Pittsburgh theses
- $\circ$  startex a T<sub>EX</sub> format designed to help students write short reports and essays
- thesis a class for producing a thesis based on the report class for a more European and more flexible look
- uaclasses typesetting theses and dissertations in the official format required by the University of Arizona
- $\circ$  utorontothesis a LAT<sub>EX</sub> 2<sub> $\varepsilon$ </sub> thesis class definition for University of Toronto
- ut-thesis University of Toronto thesis style
- uwthesis University of Washington thesis style

### Typesetting laboratory journals

◦ labbook – typeset laboratory journals that contain chronologically ordered records about experiments based on KOMA-Script

### **Mathematics**

For typesetting arrays see also the packages for tables (p. 27) and for formatting decimal columns (p. 27). There are some guides (p. 16) on using LATEX for Mathematics.

### Calculating

- $\circ$  advdate provides macros which can add a specified number of days to the current date (as specified in \today) and print it; intended for use, for example, in invoices payable within 14 days from today etc
- $\circ$  calc adds infix expressions to perform arithmetic in certain LAT<sub>EX</sub> commands
- fltpoint the package provides simple floating point operations
- fp provides an extensive collection of arithmetic operations for fixed point real numbers of high precision
- $\circ$  realcalc macros for real arithmetic calculations

# $A_{\mathcal{M}}S$ -LAT<sub>F</sub>X

- $\circ$  amsart a L<sup>A</sup>T<sub>E</sub>X document class for articles that is tailored to the design of American Mathematical Society journals
- $\circ$  amsbook a LATEX document class for books that is tailored to the design of American Mathematical Society publications
- $\circ$  amslatex a collection of loosely related files that are distributed together by the American Mathematical Society, these files are miscellaneous enhancements to LATEX whose aim is superior information structure of mathematical documents and superior printed output
- $\circ$  amscd part of the  $A_{\mathcal{M}}S$ -L<sup>A</sup>T<sub>E</sub>X distribution, this package adapts the commutative diagram macros of  $A\mathcal{M}S$ -T<sub>E</sub>X for use in L<sup>AT</sup>EX indexKommutative Diagramme
- $\circ$  amsmath the principal package in the  $A\mathcal{M}S$ -LAT<sub>F</sub>X distribution
- $\circ$  amsproc a LAT<sub>EX</sub> document class for conference proceedings that is tailored to the design of American Mathematical Society publications
- $\circ$  amstext defines a \text macro, which makes it easy to incorporate fragments of text inside a displayed equation or a sub- or superscript
- $\circ$  amsthm a LATEX package that facilitates the kind of theorem setup typically needed in American Mathematical Society publications environments and to tag the equations therein

### Support for  $A_{\mathcal{M}}S$ -LAT<sub>F</sub>X

- empheq provides a visual markup extension to amsmath
- $\circ$  onlyamsmath inhibits the usage of plain T<sub>EX</sub> and on demand of standard LATEX math environments which is useful for class writers who want to force their clients to use the environments provided by the amsmath package
- $\circ$  tex21tx useful for converting plain T<sub>E</sub>X files into  $\mathcal{A}_{\mathcal{M}}\mathcal{S}\text{-}L\text{-}E\text{-}T$ <sub>EX</sub> and convert plain  $A_{\mathcal{M}}S$ -T<sub>F</sub>X bibliographic references into BIBT<sub>F</sub>X

The easy family of packages

- easy a collection of »easy« to use macros
- easybmat a simple package for writing block matrices with equal column widths or equal row heights or both, with various kinds of rules between rows and columns
- $\circ$  easy equations  $\circ$
- $\circ$  easyment a simple package for writing matrices
- $\circ$  easytable a simple package for writing tables
- $\circ$  easyvector write vectors in a C-like fashion

### Other math macros

- mhequ simplifies the creation of multi-column equation
- $\circ$  nath a LATEX style to separate presentation and content in mathematical typography
- vector macros for more convenient representation of vectors in LAT<sub>E</sub>X 2<sub>ε</sub>, both symbolically and as implicit or explicit rows/columns of elements
- $\circ$  maybemath the \maybebm and \maybeit macros can be used in math expressions to make the arguments typeset as bold, or italic, respectively if the surrounding context is appropriate; they are useful for writing user macros for use in general contexts

### Math fonts

PostScript (p. 63) math fonts are supported by both the mathpazo package for Palatino and the mathptmx package for Times which are part of the psnfss package. See the psnfss (p. 39) section for details.

- $\circ$  a0poster provides fonts in sizes of 12 pt up to 107 pt, and also makes sure that in math formulas the symbols appear in the right size
- $\circ$  amsfonts augments the standard set normally distributed with T<sub>E</sub>X, including: extra mathematical symbols; blackboard bold letters (uppercase only)
- $\circ$  concmath Concrete Math fonts fraktur (p. 38) letters; subscript sizes of bold math italic and bold Greek letters; subscript sizes of large symbols such as sum and product; added sizes of the Computer Modern (p. 33) small caps font; cyrillic (p. 44) fonts (from the University of Washington); Euler math fonts
- $\circ$  euler provides a setup for using the  $A_{\mathcal{M}}S$  Euler family of fonts for math in LAT<sub>EX</sub> documents
- eulervm Euler virtual math fonts based on Euler and CM, compatible with amsmath
- $\circ$  upgreek a package to provide the upright Greek letters from the Euler or Adobe Symbol fonts as additional math symbols, with proper scaling in super- and subscripts

### Math graphics

- circle provides circles in math mode that can be used for the nextstep operator of temporal logic, in conjunction with \Box and \Diamond (latexsym) or \square and \lozenge (amssymb)
- $\circ$  sseq provides a new LATEX environment for inline typesetting of spectral sequence charts; it is built on top of xypic
- venn creating Venn diagrams with METAPOST
- xypic a package for typesetting a variety of graphs and diagrams with **TEX**
- pst-plot a PSTricks related package for typesetting a variety of 2D graphs and diagrams
- pst-3dplot a PSTricks related package for typesetting a variety of 3D graphs and diagrams

## Physics

- isoptope typesetting isotopes
- nrc macros and some documentation, for typesetting papers for submission to journals published by the National Research Council of Canada
- hepparticles macros for typesetting high energy physics particle names
- revtex styles for various physics journals

## **Chemistry**

- chem-journal various BIBTEX formats for journals in Chemistry, including Reviews in Computational Chemistry, Journal of Physical Chemistry, Journal of Computational Chemistry, and Physical Chemistry Chemical Physics
- $\circ$  chemarr analogous to amsmath \xrightarrow and \xleftarrow this package provides a macro for a longer version of reaction arrows with the possibility to put text above and below; it requires  $A_{\mathcal{M}}S$ -LAT<sub>F</sub>X (p. 53)
- chemcono support for compound numbers in chemistry documents
- $\circ$  chemsym ConT<sub>E</sub>Xt macros for typing chemical symbols
- mhchem typeset chemical formulae and equations as well as risk and safety phrases
- $\circ$  ppchtex a separate module of the conTEXt macro package for typesetting chemical formulae (available as cont-ppc.zip)
- isotope typesetting isotopes

# Biology

- jtbnew BIBTEX style for Journal of Theoretical Biology
- $\circ$  biocon LAT<sub>E</sub>X package for typesetting of biological species names
- dichokey LATEX package for dichotomous identification keys
- texshade package for setting nucleotide and peptide alignments
- textopo annotated membrane protein topology plots

# **Electronics**

For drawing circuit diagrams (p. 62) see also the PSTricks (p. 40) packages.

- circ macros for typesetting circuit diagrams
- circuit-macros M4 macros for electric circuit diagrams
- timing fonts and macro package for drawing timing diagrams
- MP Examples example pictures drawn with metapost
- $\circ$  metapost a tool based on METAFONT for producing precise technical illustrations, creating scalable PostScript instead of bitmaps
- $\circ$  refman a document class for writing technical reference manuals offering a wide left margin for notes to the reader, like some of the manuals distributed by Adobe, available for articles and reports

### Computer science

- alg typesetting algorithms; lines are automatically numbered and can be referenced, with easy indentation and algorithms as floats
- $\circ$  algorithm2e an environment for writing algorithms, defining an algorithm as a floating object
- algorithmic provides an environment for describing algorithms
- algorithms defines a floating algorithm environment designed to work with the algorithmic package
- $\circ$  pseudocode a LAT<sub>EX</sub> environment for specifying algorithms in a natural way
- $\circ$  c-pascal a T<sub>EX</sub> macro package for easy typesetting of programs in C and Pascal
- docmfp extends the doc package to cater for documenting non-LATEXcode, such as METAFONT or METAPOST, or other programming languages
- listing produce formatted program listings
- $\circ$  listings typeset programming code within LAT<sub>EX</sub> using different styles, e.g., default is bold for keywords, italic for comments and no special style for strings, including support for hyperref
- method typesetting of programming language method and variable declarations; includes an option to typeset in French
- program typesetting programs and algorithms
- semantic typesetting of notation of semantics and compilers; includes T-diagrams, various derivation symbols and inference trees
- $\circ$  texlist typeset program (or ASCII text file) listings; a C program that generates LATEX 2ε

### **Humanities**

For typesetting ancient Greek (p. 45) use the babel package with the option polutonikogreek. For typesetting Latin you may use the babel package with the option latin. There are packages for typesetting poetry and drama (p. 65).

### Bibliography

See also the general section on bibliographies (p. 30).

- bibarts a package to assist in making bibliographical lists common in the arts
- $\circ$  jurabib BIBTEX databases mainly for German legal texts, but also of interest to everyone working in the humanities
- $\circ$  oxford a BIBT<sub>EX</sub> style implementing the Oxford style, based on Harvard

### Critical editions

There are some packages for working on footnotes and endnotes (p. 24) as well as for numbering lines and paragraphs (p. 27), and multilingual support (p. 43). A summary of the edmac package in comparison to endnotes and ledmac as well as links to additional software helping in writing critical editions can be found on Dominik Wujastik's homepage (http: //www.homepages.ucl.ac.uk/~ucgadkw/edmac/index.html).

- $\circ$  bigfoot for critical edition typesetting, used for solving every problem around footnotes
- $\circ$  edmac a macro package for typesetting scholarly critical editions
- $\circ$  ednotes typesetting scholarly critical editions with LAT<sub>EX</sub>
- $\circ$  ledmac typesetting scholarly critical editions; a LAT<sub>EX</sub> port of the plain TEX edmac macros
- parallel typesetting two languages side-by-side
- parrun typesetting two streams of text running parallel one above the other
- $\circ$  poemscol a set of LATEX macros for typesetting critical editions of poetry

### Typesetting dictionaries

 $\circ$  lexikon – implements commands to generate a two language dictionary

### Misc

- alnumsec alphanumeric section numbering similar to alphanum, but you may use the standard LATEX sectioning commands
- alphanum permits alphanumeric section numbering
- teubner philological typesetting

### Psychology

- $\circ$  apa a LAT<sub>EX</sub> class to format text according to the American Psychological Association Publication Manual (4th ed.) specifications for manuscripts or to the APA journal look
- $\circ$  apacite a BIBT<sub>E</sub>X<sub>style</sub> which closely follows the APA style citation, claiming to provide the closest match
- $\circ$  apasoft a more conforming apa-like style for BIBTFX
- $\circ$  mslapa LATEX and BIBTEX style files for a respectably close approximation to APA citation and reference style

### Law

- advdate provides macros which can add a specified number of days to the current date (as specified in \today) and print it
- alnumsec alphanumeric section numbering similar to alphanum, but you may use the standard LATEX sectioning commands
- alphanum permits alphanumeric section numbering as part of the jura package
- $\circ$  jura implements the standard layout for German term papers in law
- jurabib BIBTEX databases mainly for German legal texts, but also of interest to everyone working in the humanities
- $\circ$  juramisc a package for writing court sentences, legal opinions, and dissertations, so far for German lawyers only
- juraabbrev handle abbreviations for typesetting (German) juridical documents
- $\circ$  jurarsp a BIBT<sub>EX</sub> style for quoting court decisions and official papers as required in German legal texts
- $\circ$  lextex LeXT<sub>EX</sub> is a collection of macros intended to enable lawyers, and in particular barristers, to format their work using plain T<sub>E</sub>X

### Economics

◦ ebsthesis – facilitates the production of camera-ready manuscripts in conformance with the guidelines of Gabler Verlag and typographical rules established by European Business School

### **Phonetics**

- ipa using the WSU International Phonetic Alphabet
- phonetic METAFONT phonetic fonts, based on Computer Modern
- tipa fonts and macros for IPA phonetics characters
- wsuipa style for using international phonetic alphabet fonts
- $\circ$  wsuipa2tipa a filter that translates an old LAT<sub>EX</sub> document, replacing all wsuipa font commands with tipa font commands

# Including graphics

See also the packages for including floats (p. 29) and for adding colour and shading (p. 64). We also list guides (p. 16) on including graphics.

- $\circ$  epsfig including Encapsulated PostScript in L<sup>A</sup>T<sub>E</sub>X documents, now superseded by the LAT<sub>EX</sub>  $2 \epsilon$  graphics package
- $\circ$  graphics the primary LAT<sub>EX</sub> package for the support of the inclusion of graphics generally produced with other tools
- graphicx better support for graphics, builds upon the graphics package
- $\circ$  grfguide guide to using graphics in LAT<sub>EX</sub>, including documentation on various packages including color and graphicx
- $\circ$  MiniPlot a package for easy figure arrangement
- picinpar insert pictures into paragraphs
- picins insert pictures into paragraphs (appears to be better than picinpar)
- photo a float environment for including photographs
- $\circ$  rotating a package built on the standard LAT<sub>EX</sub> graphics package to perform all the different sorts of rotation one might like
- $\circ$  wallpaper easy addition of wallpapers (background images) to LATEX documents, including tiling

## Drawing graph paper and grids

- graphpap basic package for producing graph paper
- $\circ$  typogrid produces a typographic grid on every page of the document, useful to get the horizontal measures (distances etc)

# Drawing diagrams and charts

Arrow theoretic diagrams

- arrow eplain macros for arrow theoretic diagrams
- barr diagram macros by Michael Barr
- diagxy draw commutative diagrams

### **Barcharts**

- bar provides the barenv environment for bar charts
- $\circ$  bardiag LAT<sub>EX</sub> package for drawing bar charts

### Bridge diagrams

◦ bridge – macros for typesetting bridge diagrams

### Drawing circles

◦ circle – provides circles in math mode that can be used for the nextstep operator of temporal logic, in conjunction with \Box and \Diamond (latexsym) or \square and \lozenge (amssymb)

### Clocks

 $\circ$  clock – graphical and textual clocks for T<sub>E</sub>X and L<sup>AT</sup>E<sub>X</sub>

### Commutative diagrams

- $\circ$  amsed part of the  $A_{\mathcal{M}}\mathcal{S}$ -LAT<sub>EX</sub> distribution, this package adapts the commutative diagram macros of  $A\mathcal{M}S$ -T<sub>EX</sub> for use in L<sup>AT</sup>EX
- $\circ$  DCpic a package for typesetting commutative diagrams within LATEX and TEX documents
- taylor diagram macros by Paul Taylor

*Die TEXnische Komödie 1/2005*

### Computer keyboards

 $\circ$  keystroke – a LAT<sub>EX</sub> package which provides macros for the graphical representation of the keys on a computer keyboard

### Electric circuit diagrams

See also the electronics (p. 56) section and the PSTricks (p. 40) package.

- circ macros for typesetting circuit diagrams
- $\circ$  circuit-macros a set of macros for drawing high quality electric circuits containing fundamental elements, amplifiers, transistors, and basic logic gates to include in TEX, LATEX, or similar documents

### Feynman diagrams

- feyn a METAFONT font for Feynman diagrams
- feynmf macros and fonts for creating Feynman and other diagrams

#### Karnaugh maps and Veitch charts

◦ karnaugh – macros intended for typesetting Karnaugh maps and Veitch charts in a simple and user-friendly way

#### Logic diagrams

- logic a METAFONT font for drawing logic diagrams
- $\circ$  pst-circ a PST ricks related package for drawing logical elements

Nassi-Schneidermann diagrams

- nassflow drawing Nassi-Schneidermann diagrams
- struktex creating Nassi-Shneiderman structure charts

### **PICT<sub>E</sub>X**

- $\circ$  pictex picture drawing macros for T<sub>F</sub>X and L<sup>A</sup>T<sub>F</sub>X
- pictex2 adds relative coordinates and rules for dots in plots to standard **P<sub>I</sub>CT<sub>F</sub>X**

### PostScript macros for drawing

◦ pstricks – PostScript macros for color, graphics, pie charts, rotation, trees, and overlays, supplying many special features like 3-dimensional graphics and so on

### Syntax diagrams

- $\circ$  rail a C program and LAT<sub>EX</sub> package to draw syntax diagrams specified in EBNF
- semantic eases the typesetting of notation of semantics and compilers; includes T-diagrams, various derivation symbols, and inference trees
- syngen a tool for generating syntax diagrams from BNF
- $\circ$  syntax-mdw typeset syntax descriptions
- syntax2 creation of syntax diagrams

### Timing diagrams

◦ timing – fonts and macro package for drawing timing diagrams

### Vector arrows

◦ esvect – write vectors using an arrow which is different to the Computer Modern one

### Tools

- $\circ$  Array Maker a program for making LAT<sub>EX</sub> and xypic arrays
- $\circ$  gnuplot general purpose plotting program for generating almost any type of chart you wish and save it in LATEX format or as EPS (or in any of a dozen other formats)
- $\circ$  gnuplot-ps a package to facilliate the use of gnuplot pslatex output in LATEX

### Misc

◦ borceux – diagram macros by Francois Borceux

- expressg a METAPOST package providing facilities to assist in drawing diagrams that consist of boxes, lines and annotations (particular support is provided for creating EXPRESS-G diagrams)
- kuvio drawing macros and fonts for diagrams
- $\circ$  m-pictex solves the 'out of dimen' problem that sometimes occurs when using  $P\Gamma(T)$  (especially together with  $\Gamma(T)$ )
- mdwtools miscellaneous tools by Mark Wooding
- $\circ$  pb-diagram a diagram package using LAMS-T<sub>E</sub>X or Xy-pic fonts
- $\circ$  xypic a package for typesetting a variety of graphs and diagrams with **TEX**

# Adding some colour and shading

There are more packages for adding some colour to tables (p. 28).

- $\circ$  backgrnd mark text with grey background or change bar in plain TEX
- $\circ$  changebar generate change bars in LATEX documents
- color allows text and page background colors to be set
- colorsep support for colour separation when using dvips
- contour generates a colored contour around a given text in order to enable printing text over a background without the need of a color box around the text
- pstricks PostScript macros for color, graphics, pie charts, rotation, trees, and overlays, supplying many special features
- shadethm package to produce shaded boxes, requiring the color package
- $\circ$  shading putting text on a shaded background, requires a PostScript printer and DVI file converter
- $\circ$  shadow shadows
- xcolor provides easy driver independent access to several kinds of color tints, shades, tones, and mixtures of arbitrary colors; allows to select a document-wide target color model and offers complete tools for conversion between eight color models

### Typesetting exam scripts and quizzes

- answers styles for setting questions (or exercises) and answers
- exam package for typesetting exam scripts
- $\circ$  examdesign LAT<sub>EX</sub> class for typesetting exams
- $\circ$  exams exam questions can be multiple choice or free form long/short answer questions; options include the typesetting of the exam itself, an exam showing all the answers and a collection of questions and answers; questions can be parameterized; use of a random generator provides for automatic shuffling of multiple choice items
- exerquiz environments for defining exercises and quizzes, the quizzes are graded and optionally corrected by JavaScript

#### Music

- abc2mtex notate tunes stored in an ASCII format (abc notation)
- $\circ$  musicref reference page for MusicT<sub>E</sub>X
- $\circ$  musictex typesetting music with T<sub>E</sub>X
- $\circ$  musixtex extended MusicT<sub>E</sub>X, with better slurs
- songbook package for typesetting song lyrics

#### Poetry and drama

There are some more packages for those interested in the Humanities (p. 58), including work on critical editions (p. 58).

- $\circ$  dialogue quote short scripted dialogue in LAT<sub>E</sub>X
- drama macros for typesetting a basic production-style stage script
- dramatist a package for typesetting drama both in verse and in prose
- edmac typesetting scholarly critical editions
- ledmac a macro package for typesetting scholarly critical editions
- play typesetting of plays, including options for line numbering
- $\circ$  poemscol a set of LATEX macros for typesetting critical editions of poetry
- plari a document class for typesetting stageplay scripts
- verse aids for typesetting simple verse
- xmlplay an xmltex package for typesetting the plays of Shakespeare, as marked up by Jon Bosak

#### Cooking recipes

- cooking typeset recipes
- recipe typeset recipes

### Documenting games

- backgammon typesetting backgammon boards
- bakoma-games includes popular macro packages described in chapters 7 (Preparing music scores: MusiXTEX) and 8 (Playing games: Chess, Xiangqi – Chinese Chess, Go, Backgammon, Bridge, Crosswords) of the »LATEXGraphics Companion«
- cheq Adobe chess font
- cchess typesetting Chinese chess board diagrams
- chess fonts for typesetting chess boards
- go fonts and macros for typesetting go games
- igo fonts and macro to typeset go diagrams
- $\circ$  othello create othello boards in LAT<sub>E</sub>X
- skak typeset chess games using PGN and show diagrams of the current board in the document

### Crossword puzzles

- crosswrd Brian Hamilton Kelly's crosswrd package updated to run with  $\text{LFT}_{\text{F}} X 2_{\epsilon}$
- cwpuzzle typeset crossword puzzles

### CD and MC covers

- cdcover typeset CD covers
- cdlabeler take user text and typeset it to fit a CD label
- $\circ$  mceinleger creating MC covers on your own, requiring the rotating package

### Support for the blind

◦ braille – support for braille

### Using different character sets

◦ inputenc – control input encoding

Developing and documenting LATEX packages

- doc contains the definitions that are necessary to format the documentation of package files (Literate  $\mathbb{F}(\mathbb{F}_p[X])$  which incorporate both the documentation and the code
- docstrip makes a package documentation file smaller by removing comments and other sections of the document conditionally
- dtxtut tutorial on writing .dtx and .ins files
- $\circ$  frankenbundle develop and distribute groups of  $\mathbb{F}T_FX$  packages, classes and BIBTEX bibstyles
- $\circ$  moredefs L<sup>A</sup>T<sub>E</sub>X defining, expansion and debugging commands

# (LA)TEX distributions

texlive provides teT<sub>EX</sub> for Unices (including Mac OS  $X$ ) and fptex for Windows.

- $\circ$  base definitive source of plain T<sub>E</sub>X on CTAN
- $\circ$  latex LAT<sub>E</sub>X is a (and probably the most) popular macro package for TEX
- $\circ$  latex209 the pre-1993 LAT<sub>EX</sub>, no longer supported

### Unices

- $\circ$  dante-src contains the source code for a T<sub>E</sub>X installation under UNIX
- $\circ$  tetex a comprehensive distribution of TeX, LAT<sub>EX</sub> and family, particularly designed for easy installation on \*ix platforms, included in texlive
- $\circ$  VTeX/Free T<sub>FX</sub> system and PDF support for Linux and OS/2
- web2c the »standard« source C version of the TEX system

### DOS

 $\circ$  emtex – a T<sub>EX</sub> system for MS-DOS

### OS/2

- $\circ$  emtex-os2 a T<sub>EX</sub> system for OS/2
- $\circ$  VTeX/Free T<sub>F</sub>X system and PDF support for Linux and OS/2

*Die TEXnische Komödie 1/2005*

### Windows

- $\circ$  bakoma a comprehensive T<sub>EX</sub> system for MS-Windows for preparing documents
- $\circ$  bakoma-fonts Computer Modern and  $A_{\mathcal{M}}\mathcal{S}$  fonts in PostScript Type 1 form
- $\circ$  bakoma-games BaKoMa modules for music and games
- $\circ$  emtexgi a MS-Windows interface to emTFX
- $\circ$  fptex a distribution of T<sub>EX</sub> for MS-Windows based on web2c and teT<sub>EX</sub> using InstallShield for installation, included in texlive
- $\circ$  miktex a distribution of TFX and friends for MS-Windows95 and MS-Windows-NT, features include easy installation and configuration and full TEX and LATEX support
- $\circ$  miktex-axp a port of MiKT<sub>EX</sub> to MS-Windows-NT on the Alpha

### Macintosh

Gary L. Gray and Joseph C. Slater have compiled a comprehensive site  $(\text{http://www.esm.psu.edu/mac-text})$  for the Macintosh TFX community.

- $\circ$  cmactex this port of T<sub>F</sub>X for the Macintosh includes Omega (p, 69) and pdfTEX
- $\circ$  macbibtex a port of BIBT<sub>EX</sub> which is distributed with OzT<sub>EX</sub> for the Macintosh OS
- $\circ$  oztex T<sub>E</sub>X for the Macintosh
- $\circ$  oztex-german German version of OzT<sub>E</sub>X
- $\circ$  tetex a comprehensive distribution of T<sub>EX</sub>. LATEX, and family, particularly designed for easy installation on \*ix platforms, included in texlive

### Misc

 $\circ$  amiweb2c – an Amiga port of the complete UNIX-T<sub>E</sub>X system

# ConTEXt

ConT<sub>EX</sub>t is another macro package for using T<sub>EX</sub>, thus supplying an alternative to LATEX. The ConTEXt project http://www.pragma-ade.com/ has a rather lively mailing list http://www.ntg.nl/mailman/listinfo/ntgcontext. For those speaking German there is a comprehensive paper http://www.uni-giessen.de/partosch/TeX/ConTeXt-LaTeX/ by Günter Partosch summarising his talk on ConTEXt vs. LATEX held at a DANTE meeting in 2003.

 $\circ$  context – a full featured, parameter driven macro package, which fully supports advanced interactive documents

# Omega

- omega still experimental software, Omega is intended for multilingual typesetting, it uses Unicode and has additional primitives for (among other things) bidirectional typesetting
- $\circ$  omegabase basic support files for Omega
- $\circ$  omegafonts Omega fonts

# Editors

See also LYX (p. 70), http://www.lyx.org.

- $\circ$  auctex provides an excellent environment for T<sub>EX</sub>/L<sup>AT</sup>EX document production
- $\circ$  LaTable a near-WYSIWYG editor for LATEX tables
- $\circ$  lated a graphical editor for drawings in the LAT<sub>EX</sub> »picture« environment running under MS-DOS and MS-Windows
- $\circ$  meta-mode a GNU Emacs Lisp package that implements a major mode for editing METAFONT or METAPOST sources
- MPEdit METAPOST text editor for Win32
- ntemacs a distribution of Emacs for MS-Windows32 machines
- $\circ$  texed a T<sub>EX</sub> shell for OS/2, FSS-T<sub>EX</sub>Edit provides an easy interface for  $\angle MFX2\varepsilon$ , dvips, GhostScript and ispell
- $\circ$  texniccenter an integrated development environment (IDE) for developing LATEX documents on Windows
- $\circ$  texshell32 a free T<sub>E</sub>XShell for MS-Windows
- winedt a full-featured text editor and shell for MS-Windows allowing the editing of large, multiple, text files in the usual MS-Windows way
- $\circ$  winshell a MS-Windows32 user interface for T<sub>EX</sub>

# LYX

 $\circ$  LyX – is not an editor (p. 69), but a frontend to LATEX available for Unixlike (http://www.lyx.org/download/) platforms as well as MS Windows (http://www.home.zonnet.nl/rareitsma/lyx/) and the Macintosh (http://www.18james.com/lyx\_on\_aqua.html), offering a »whatyou-see-is-what-you-mean« approach to working with text, different to the »what-you-see-is-what-you-get« way common to word processors (p. 20)

# Previewers and plugins

- $\circ$  acroread a tool from Adobe for reading Adobe PDF (p. 40) files available for a variety of architectures
- $\circ$  dviwin a screen and printer driver for DVI files under Windows 3.1 and Windows NT
- ghostscript freely available Aladdin and GNU PostScript interpreters available for many platforms and also useful for conversion from Post-Script to other formats and particularly for printing to non-PostScript printers
- ghostview-mac ghostView for cmactex to preview PostScript documents
- $\circ$  gsview a graphical interface for GhostScript under MS-Windows or  $OS/2$
- jDVI a DVI viewer and printer coded in Java
- mdvi a previewer for DVI files
- $\circ$  ps\_view a PostScript preamble providing an interactive environement for fast previewing of PostScript documents with GhostScript
- $\circ$  techexplorer Netscape plugin for viewing T<sub>EX</sub> and L<sup>AT</sup>EX sources available for most platforms
- windvi a port of xdvi to Windows for previewing DVI files
- xdvi a DVI previewer for the X Window System
- xpdf previewing and manipulating of PDF files on most platforms available

# Spell checker

- $\circ$  excalibur a spelling checker for the Macintosh that is also LAT<sub>EX</sub> aware
- $\circ$  fourspell Windows32 spell checker for TEX, RTF, HTML and BIBTEX the dictionaries of which are compatible with WinEdT

◦ jspell – an ASCII file spelling checker

# Converters

TEX and word processors

You may now input text using OpenOffice Writer (http://www.openoffice.  $\sigma$ g) and later convert it to LAT<sub>EX</sub> with Java-based Writer2LAT<sub>EX</sub> (http: //www.hj-gym.dk/~hj/writer2latex/).

If you are using  $L_yX$  (p. 70) there are two converters coming with  $L_yX$  for importing LATEX files: reLyX (a Perl script) and tex2lyx.

The TUG (http://www.tug.org) offers an overview of converters from PC textprocessors to LATEX (http://www.tug.org/utilities/texconv/ pctotex.html) and vice versa from LATEX to PC (http://www.tug.org/ utilities/texconv/textopc.html).

- catdoc converts binary MS-Word files into ASCII text, optionally with some T<sub>EX</sub> control sequences
- latex2rtf convert LATEX into Rich Text Format
- tex2rtf convert TEX into Rich Text Format
- $\circ$  word2x a word6 to anything converter, currently supporting output formats in text and L<sup>AT</sup>EX

# TEX to HTML

- $\circ$  latex2html a Perl (p. 73) program that translates LAT<sub>EX</sub> into HTML
- $\circ$  ltoh a converter from LAT<sub>EX</sub> to HTML
- $\circ$  tex4ht a converter from T<sub>EX</sub> and LAT<sub>EX</sub> to hypertext (HTML, XML  $(p. 73)$ , etc), providing a configurable  $(A)$ T<sub>E</sub>X-based authoring system for hypertext
- $\circ$  tth a T<sub>F</sub>X to HTML translator
- $\circ$  typehtml typeset HTML directly from LATEX that can handle almost all of HTML2 and most of the math fragment of the draft HTML3

# HTML to T<sub>F</sub>X

◦ hyperlatex – a package that allows you to prepare documents in HTML and to produce a neatly printed document from your input using IATFX; it is **not** a LATEX to html converter

*Die TEXnische Komödie 1/2005*

### Font formats

- fontinst TEX macros for converting Adobe Font Metric files to TEX metric and virtual font format
- mf2pt1 produce PostScript Type 1 fonts from METAFONT (p. 36) source
- $\circ$  mf2pt3 Perl (p. 73) script to generate PostScript Type 3 fonts from METAFONT (p. 36) sources
- $\circ$  ttf2mf MS program to convert TrueType to METAFONT (p. 36)
- $\circ$  ttf2pk this tool rasterizes the glyph outlines of a TrueType font into a bitmap font in PK format as part of the FreeType package
- $\circ$  ttf2pt1 a tool that converts TrueType fonts into PS Type 1 fonts (p. 35)
- ttf2tex a bash script which will create all files neccessary to use True-Type fonts with teT<sub>EX</sub> from a set of TTF files
- ttf2tfm extracts the metric and kerning information of a TrueType font and converts it into metric files usable by T<sub>E</sub>X (quite similar to afm2tfm) which is part of the dvips package)
- ttftogf convert MS-Windows TrueType fonts to GF format

### Misc

There is Calc2LAT<sub>F</sub>X (http://web.hc.keio.ac.jp/~mr041754/calc2latex/) for converting OpenOffice spreadsheets to LATEX tables.

- bmeps converter from PNG/JPEG/TIFF/NetPBM to EPS
- $\circ$  catdvi a DVI to plain text translator capable of generating ASCII, Latin-1, and UTF-8 (Unicode) output
- $\circ$  csvtools allows you to repeatedly perform a set of LATEX commands on data in each row of a comma separated variable (CSV) file
- $\circ$  dvi2tty a DVI driver to produce an ASCII representation of the document
- delimtxt read and parse text tables
- $\circ$  Excel-to-LaTeX convert Excel spreadsheets to LATEX tables (works with Excel up to Excel 97)
- mif2xfig a tool to convert diagrams from Framemaker's MIF format to XFig's format and vice versa
- psrip extracts images from PostScript files
- pstoedit translate PostScript and PDF to other formats
- pstotext extract ASCII from PostScript and PDF which uses GhostScript, but does a more careful job with kerned characters and nonstandard font encodings than GhostScript's ps2ascii utility
- $\circ$  txt2latex a small Perl (p. 73) script intended to facilitate batch conversion of largely unformatted ASCII text for use with LATEX
- $\circ$  txt2tex converts plain text into something with a little LATEX formatting
- $\circ$  xl2latex convert Excel (97 and above) tables to LATEX tabulars

# Using Perl with LATFX

◦ perltex – define LATEX macros in terms of Perl code (http://www.cpan. org)

# Using XML with LATEX

- $\circ$  jadetex macro package on top of LAT<sub>EX</sub> to typeset T<sub>EX</sub> output of Jade DSSSL implementation
- xmlplay an xmltex package for typsetting the plays of Shakespeare, as marked up by Jon Bosak
- xmltex support for parsing XML documents

# Some more binaries

◦ bzip2 – compression program

# Miscellaneous packages

- eplain simple but powerful extended version of the plain format, adding support for bibliographies, tables of contents, enumerated lists, verbatim input of files, numbered equations, tables, two-column output, footnotes, and commutative diagrams (p. 61)
- extract provides the means to extract specific content from a source document and write that to a target document, e.g. all exercises from lecture notes and generating an exercises book on the fly

# Index

# **Symbols**

€, 37 – Adobe, 37 – marvosym, 37 – Sans Serif, 37 – Symbol, 37 128 Code, 37 2d-Grafiken, 40 3d-Grafiken, 40

# **A**

A4, 26 Ablaufpläne, 49, 63 Abschnittsnummerierung, 22, 23, 59 Abstrakt, 23 acrobat, 41 acrotex, 20 Adobe  $-$  afm $2t$ fm, 39 – Betrachter, 41 Adressaufkleber, 50 Adressbuch, 49 Adressdatenbanken, 48 Ägyptische Hieroglyphen, 38 Aktenordner – Beschriftungen, 50 Algorithmen – Darstellung, 57 Altdeutsch, 38 Altgriechisch, 46  $A_{\mathcal{M}}\mathcal{S}$  Journal, 52, 53  $\mathcal{A}_{\mathcal{M}}\mathcal{S}$  Proceedings, 53 Anhang, 25, 29 Animationen, 36 APA Journal, 59 Arabisch, 43, 46 Arithmetische Operationen, 53 Armenisch, 43

Artnamen – Wissenschaftliche, 56 Asamese, 44 ASCII, 72 Äthiopisch, 45 Aufzählung – enumerate, 25 – mehrspaltiges enumerate, 25 Ausgangsschrift, 39 avant, 40

# **B**

babel, 43 Backgammon, 66 Balkendiagramme, 61 Bangla, 44 Barcode, 37 Baskisch – Trennregeln, 43 Bengali, 44 Bestimmungsschlüssel, 56 Bewerbungen, 49 Bibliografie, 30 – als Fußnote, 31 – archivieren, 31 – bib2html, 32 – Chicago Stil, 31 – Editor, 32 – Export, 32 – HTML-Ausgabe, 31 – Import, 33 – Inhaltsverzeichnis, 31 – Kapitelweise, 30 – Macintosh, 30 – Manager, 30 – MathSciNet, 32 – Multilingual, 30

– pybliographer, 33

– Remote Control, 32 – Sortierung, 31 – Statistik, 31  $-$  Titel, 31  $BIBTrX$ , 30 Biologie, 56 – Zitierstil, 32 Blindenschrift, 66 boldmath, 54 bookman, 40 Braille, 66 Bridge, 66 Bridge-Diagramme, 61 Briefe, 45  $-$  DIN, 45  $-$  scrlttr2, 48 BrushScript, 35, 39 Burmesisch, 44 bzip2, 73

# **C**

Calc2LATEX, 27, 51, 72 Canada – NRC, 52 CC Fonts – Polnisch, 47 CD-Hüllen, 66 chancery, 40 charter, 40 Chemie, 56 – Formeln, 56 – Isotope, 56 – Symbole, 56 Cherokee, 44 Chicago Zitierstil, 31 Chinesisch, 43, 44 – Kalender, 44 CJK, 44 CM Fonts

– Polnisch, 47 CMBright, 35 Code 128, 37 Concrete, 34 ConT<sub>EXt</sub>, 68 courier, 40 Cree, 44 CSV, 42, 49, 51, 72 Curriculum vitae, 45 CyrTUG, 44 czhyph2e.pl, 44

## **D**

Datei  $-$  dtx,  $67$  $-$ .ins,  $67$ Datenbanken, 51 Deutsch, 45 – Anleitung, 45 Devanagari, 45 Dialoge, 65 DIN A4, 26 Dingbats, 36 docstrip, 67 Dokumente – changebars, 64 – mehrere verbinden, 42 – Organisation, 43 Dokumentenklasse, 21 – AMSbook, 16 – article, 21 – book, 21 – Fax, 48 – KOMA-Script, 22  $-$  letter, 21 – memoir, 22 – Memos, 48 – ntgclass, 22 – octavo, 22

– Postkarte, 48 – refman, 22 – report, 21  $-$  scrlttr2, 48  $-$  thesis, 21 – Zeitschrift, 52 – Zeitung, 48 dtx-Datei, 19 DVI, 42 – Betrachter, 70 dvips, 39 dvipsk, 39

# **E**

EAN, 37 Editor – auctex, 69 – Barracuda, 32 – bibdb, 32 – Bibliografie, 32 – camel, 30  $-$  lated, 69  $-$  L<sub>Y</sub>X, 70 – MPEdit, 69 – ntemacs, 69  $-$  T<sub>E</sub>XEd, 69 – TEXnicCenter, 69  $-$  T<sub>F</sub>XShell, 69 – WinShell, 69 Eingabekodierung, 66 Elsevier Science Journals, 52 eMail, 42 emTEX, 44, 67 Encoding, 66  $-$  LY1, 40 – OT1, 33  $-$  OT2, 44 – Russisch, 44  $-$  t1enc, 34

 $-$  T<sub>2</sub>, 44  $-$  TS1, 37 – Vietnamesisch, 48 – X2, 44 Endnoten, 24 Epi-Olmec, 45 eplain, 73 EPS, 72 European Business School, 52 Examensaufgaben, 64 Excel, 49, 51, 72, 73

# **F**

Faltblatt, 50 FAQ, 7, 14 Farbe, 64 – Konturen, 64 – Schattierung, 64 Fax, 48 Feynman Diagramm, 62 Fließumgebung, 21 Flyer, 50 Folien, 50, 51 Font, 39 – ae, 41  $-$  afm2tfm, 39 – AMS fonts, 35 – Anleitung, 16 – BrushScript, 35, 39 – CM für Tschechisch, 44 – CM Super, 35 – CMBright, 35  $-$  CMCYR, 33 – CMPICA, 33  $-$  cmr, 41  $-$  CMTT, 33 – Concrete, 34 – DC, 45 – Dingbats, 36

– EC, 34 – ECC, 35 – Euler, 35 – eurofont, 37 – Fraktur, 38 – Go, 66 – Gotisch, 38 – Griechisch, 46 – Guillemets, 41 – Hieroglyphen, 38 – Installation, 16 – Installationsanleitung, 39 – Izhitsa, 44 – Kalligrafie, 39 – Kotische, 44 – Kroatische, 44 – Latin modern, 35 – marvosym, 36 – Mathematik, 18 – Minuskelziffern, 34 – pifont, 36 – Russisch, 44  $-$  Schach, 66 – Schwabacher, 38 – Schwell, 39 – Sütterlin, 39 – Text Companion, 34, 37 – TrueType, 36 – Type 1, 33, 36, 39, 45 – Type 3, 33, 36, 39 – Vektor, 63 – veraltete, 39 – vereinfachte Ausgangsschrift, 39 – wasysym, 37 – yfonts, 38 – yinit, 38 – zefonts, 33 Foto, 29 fourier, 40

Fragen und Antworten, 64 Fraktur, 38 Französisch – Trennregeln, 45 Fußnote – Endnote, 24 – im Zweispaltenmodus, 24 – in Umgebungen, 24 – kritische Edition, 58  $--$  Gedichte, 58 – mehrfache Referenz, 24 – Mehrfachnutzung, 24 – Nummerierung, 24 – Titelseite, 22, 24 – Zitat, 24 – zweispaltig, 24 Fußnoten Zitierstil, 31 Fußzeile – Tutorium, 21 **G** GF, 72 GhostView, 19, 70 Gleichungen – Unternummerierung, 27 Gleitumgebung, 21, 29 – doppelseitig, 29 – Farbe, 28 – fortlaufende Unterschrift, 29 – Foto, 29 – nicht gleitend, 29 – Platzierung, 29 – rotieren, 29 – textumflossen, 29 – Überschrift, 29 – Untertitel, 29

Glossar, 30 Go, 66 Gotisch, 38

Grafik, 40, 55 – Anleitung, 16 – Balkendiagramme, 61 – Diagramme, 63 – Feynman, 62  $-$  gnuplot, 63 – Karnaugh-Veitch, 62 – Kreise, 55 – Logikdiagramme, 62 – Nassi-Schneiderman-Diagramme, 62 – Pfeile, 61  $-$  P<sub>I</sub>CT<sub>F</sub>X, 62, 64  $-$  Uhren, 61 – Venn-Diagramm, 55 – xypic, 19, 63 Griechisch, 46 – Aufrechte Zeichen, 46 – Macintosh, 46 – Trennregeln, 46 Guillemets, 45 Gurmukhi, 46

# **H**

Handschrift, 39 Hebräisch, 46 helvet, 40 Hieroglyphen, 38 Hintergrund  $-$  Text, 64 Hintergrundbild, 42, 60 Hintergrundfarbe, 64 HTML, 20, 31, 32, 51, 70, 71 hyperref, 24, 41, 57

# **I**

Import  $-$  PDF, 41 Index, 29, 30 – Acronyme, 29 – Glossar, 29 – Spanisch, 29 Indisch, 46 Inhaltsverzeichnis, 23 – kapitelweise, 23 – mehrspaltig, 23 – Nummerierung, 23 – unterschiedlicher Tiefe, 23 Initialen, 37 Input Encoding, 66 input Makro, 43 ins-Datei, 19 Installation – Font, 39 Inuktitut, 44, 46 Isländisch, 46 Isotope, 56 Italic, 39 Italienisch – Briefe, 46 – Trennregeln, 46

# **J**

 $jadeTrX, 73$ Japanisch, 44 JPEG, 72 JTB  $-$  BIBT<sub>F</sub>X Stil, 56  $\,$ Jura, 32, 59 jurabib, 32

# **K**

Kalender, 49 – Chinesischer, 49 Kalligrafie, 39 Kapitel – als Abschnitt, 23 – Nummerierung, 23 Kapitelüberschrift – Querverweise, 23

Kapitelnummerierung, 22 Karnaugh-Diagramm, 62 Katalanisch, 44 Keyboard Symbole, 62 Kochbuch  $-$  T<sub>F</sub>X, 15 Kochrezepte, 65 KOMA-Script, 22 Kommutative Diagramme, 61 Konverter, 71, 73  $-$  bmeps, 72  $-$  Calc2L<sub>PTF</sub>X, 27, 51, 72 – catdoc, 71 – CSV-Daten, 72 – hyperlatex, 71 – latex2html, 71 – latex2rtf, 71  $-$  mf2pt1, 36 – mf2pt3, 36  $-$  tex2rtf, 71  $-$  ttf2mf, 36 – ttf2pk, 36  $-$  ttf $2$ tex, 36  $-$  ttf $2t$ fm, 36  $-$  ttftogf, 36  $-$  tth, 71  $-$  word $2x$ , 71 Kopfzeile, 26 – Tutorium, 21 Koreanisch, 44, 46 Kreise, 55 Kreuzworträtsel, 66 **L**

l2tabu, 15 Label – markieren, 24 Laborberichte, 53 Landscape, 26

Latein – Trennregeln, 47 LATEX – Expansion, 67 – Fehlersuche, 67 Latin-1, 72 Lautschrift, 60 Layout, 26 Lebenslauf, 45, 49 Letzte Seitennummer, 26 Listenumgebungen, 25 Logarithmisches Papier, 61 Logikdiagramme, 62 longtable, 27 LYX, 20, 69–71

### **M**

Macintosh, 68 – Bibliografie, 30 – marvosym, 37 – Rechtschreibprüfung, 70 Makrooptionen, 19 Malaiisch, 47 Manju, 44, 47 marvosym, 36 Maßstab, 61 Mathematik, 16 – Akzente, 18 – amsmath, 54 – Dokumentationen, 16 – Font, 18 – Gleichungen einrahmen, 17 – in Titeln, 54 – mathptmx, 40 – Matrix, 18 – Matrizen, 54 – Tensor, 18 – Vektor, 18, 54, 63 mathpazo, 40

mathppl, 39 mathptm, 39 mathptmx, 40 MathSciNet, 32 Matrizen, 54 MC-Hüllen, 66 Mehrsprachigkeit, 43 – Bibliografie, 43 Memos, 48 METAFONT, 36, 57, 72 – Beispiele, 36 – Dokumentation, 21 METAPOST, 36, 57 – Animationen, 36 – Anleitung, 16 mfnfss, 38 MiKT<sub>F</sub>X, 19, 68 Millimeterpapier, 61 Mongolian literature, 38 Mongolisch, 47 MS-DOS, 67 Multilinguale Unterstützung, 43 MusicT<sub>F</sub>X, 65 Musik, 65, 66

# **N**

Nassi-Schneiderman-Diagramme, 62 natbib, 32 NetPBM, 72 New Font Selection Scheme, 40 newcent, 40 Nomenklatur, 30 Norwegisch, 47 NRC of Canada, 52 NTG, 45 Nukleinsäure, 56 Nukleotid, 56

# **O**

Ogonek, 47

Omega, 43, 44, 46, 69 OpenOffice, 20, 27, 51, 71, 72 Ornamente, 38 OS/2, 15, 67 – Betrachter, 70 – dvips, 39 Osmanisch, 47 Othello, 66 OzTEX, 40, 68

# **P**

Palatino, 39 Parallelsatz, 27, 58 Parameter – optionale, 19 PDF, 33, 40, 67 – Betrachter, 41, 70 – Import, 42 – PostScript-Import, 41 – Präsentation, 41 – Rand festlegen, 41 – Randausgleich, 41 – Teildokumente importieren, 41 – Video, 41 – Wasserzeichen, 42 pdf $T_FX$ , 40  $-$  OzT<sub>F</sub>X, 40 Peptid, 56 perltex, 73 Pfeile, 61 Phonetik, 60 Physik, 56 – Partikelnamen, 56 pifont, 36, 40 PNG, 72 Polnisch, 47 – CC fonts, 34 Portugiesisch – Trennregeln, 47

Poster, 55 Postkarte, 48 PostScript, 18, 33, 35–37, 39, 40, 44, 55, 57, 63, 64, 68, 70, 72 PostScript – PDF Export, 41 – PSTricks, 63 Präsentation – pdfscreen, 41 – pdfslide, 41 Präsentationen, 50 Prosper, 51 Protein, 56 Proteintopologie, 56 psfrag, 41 psnfss, 36, 40 – mathppl, 39 – mathptm, 39 – Palatino, 39  $-$  Times, 39 – Utopia, 39 psnfssx, 40 PSTricks, 63 Punjabi, 46 pybliographer, 33

# **Q**

Quellcode, 57 Querformat, 26 Querverweise, 23, 41 – bei mehreren Dokumenten, 41

# **R**

Ränder, 26 Rückwärtsreferenz, 31 railroad Diagramme, 63 RCS, 42 RCS-Info, 42 Rechnung, 49, 50 Rechts-Links Schreibrichtung, 43 Rechtschreibprüfung, 70 Referenzen, 29 – bei mehreren Dokumenten, 24 – rückwärts, 24 – überprüfen, 24 refman, 22 Rumänisch, 47 Russisch – Konverter, 44

# **S**

Sanskrit, 47 Schach, 66 Schaltkreise, 56 Schwabacher, 38 Schwedisch, 47  $-$  BIBT<sub>F</sub>X Stil, 47 – Trennregeln, 47 Schwell, 39 Seite – Ränder, 26 – Stil, 26 Seitengröße, 26 Seitenzahl, 26 Seminar, 51 Serienbriefe, 48 Sinhala, 47 Slovakisch, 44 – Trennregeln, 45 Slovenisch – Trennregeln, 47 Spanisch, 29, 47  $-$  Index, 47 Sperren, 25 SQL-Datenbanken, 51 Stuttgartensia, 46 Subversion, 42 supertabular, 27 Sütterlin, 39

Symbol  $\in$ , 37 – chemisch, 56 – Liste, 20 – Musiknoten, 37 – onequarter, 37  $-$  Tasten, 62 – yen, 37 Syntaxdiagramm, 63  $-$  BNF, 63  $-$  EBNF, 63

# **T**

T-Diagramm, 57 Tabelle, 72 – Dezimaltrenner, 27 – numerische Spalten, 28 Tabellen, 20, 24, 27–29, 51, 53, 54, 64, 72, 73  $-$  CSV, 28 – Editor, 28, 69 – Excel, 28 – Farbe, 28 – Gleitumgebung, 21 – horizontale Linien, 29 – lange, 27 – multirow, 28 – Tutorium, 20 – Überschrift, 28, 29 – Unterschrift, 29 Tabellenkalkulation, 51, 72 Tamil, 47 Tastatursymbole, 62 Technische Dokumente, 57 Telugu, 47 teTEX, 67, 68 **TEX** – Dokumentation, 21 – Hilfsdateien, 21

TEX Users Groups, 14 TEXbook, 21 Text – im Hintergrund, 64 Text Companion, 34 Text companion font, 37 Textfilter, 73 Textkritische Ausgabe, 24, 58 Textsatz für Philologen, 59 Theatermanuskripte, 65 thumbpdf, 41 Tibetisch, 47 TIFF, 72 Times, 39 Titelseite, 23 toc-Datei, 23 tof-Datei, 23 tol-Datei, 23 Trennregeln – Französisch, 45 – Griechisch, 46 – Italienisch, 46 – Latein, 47 – Norwegisch, 47 – Portugiesisch, 47 – Schwedisch, 47 – Slovenisch, 47 – Ukrainisch, 48 TrueType, 36, 72 – Anleitung, 16 Tschechisch, 44 – Trennregeln, 44 ttf2tfm, 72 TUG India, 14 TUGboat, 20 – Inhaltsverzeichnis, 23 Türkisch, 47 Tutorien, 14 Type 1, 72

Typografie, 22 – Französisch, 45 – Tutorium, 20 **U** Übungsblätter, 65 Uhren, 61 Ukrainisch – Trennregeln, 48 Unicode, 72 University of Arizona, 52 University of Pittsburgh, 52 University of Toronto, 52 University of Washington, 52 Unterstreichen, 25

URL, 25 UTF-8, 72 Utopia, 39

## **V**

Veitch-Diagramm, 62 Vektor, 54, 63 Venn-Diagramm, 55 veraltete Fonts, 39 Verbatim – Erweiterung, 25  $-$  für plain T<sub>E</sub>X, 25 – Umgebung, 25 – URL, 25 vereinfachte Ausgangsschrift, 39 Versionsnummer, 42 Video, 41 Vietnamesisch, 48 Visitenkarten, 50 VTEX, 67 **W**

### Wasserzeichen, 42

web2c, 67 Windows, 19, 32, 36, 48, 67–70, 72  $-$  dvips, 39 WinEdt, 16, 19, 69, 70 Wissenschaftliche Artnamen, 56 Word, 49 Wörterbuch, 58 Writer2L<sup>AT</sup>EX, 20 WWW und L<sup>AT</sup>FX, 20

# **X**

xmlplay, 73 xmltex, 65, 73 xpdf, 41

### **Y**

yen, 37 yfonts, 38 yinit, 38

## **Z**

Zapf Dingbats, 36 Zeilennummern, 27 Zeitabläufe, 57 Zeitschienen, 49 Zeitschrift, 52 Zitierstil – CC,JPC,JCC,PCC, 32 – Chicago, 31 – deutsche Anpassung, 32 – DIN, 32 – eigener, 32 – Fußnote, 31 – Harvard, 32 – JTB, 32 – juristisch, 32 – naturwissenschaftlich, 32 Zweispaltenmodus, 27

# Erratum zu: Naturwissenschaftliche Publikationen mit **LATEX**

# Iris Hinneburg

- Markus Kohm hat mich freundlicherweise auf einen Fehler in meinem Beitrag im letzten Heft 4/2004, S.31–37, hingewiesen: Natürlich ist die Option titlepage bei scrartcl (genauso wie bei article) definiert, sie ist nur nicht die Default-Einstellung. Damit entfällt die Notwendigkeit, nach maketitle manuell einen Seitenumbruch durchzuführen.
- In der Kombination mit dem Paket setspace beeinflusst der Befehl \AtBeginDelayedFloats{\setstretch{1.66}} nur den Zeilenabstand im Abbildungs- bzw. Tabellenverzeichnis, nicht jedoch in der eigentlichen Abbildungsunter- bzw. Tabellenüberschrift (weil setspace explizit den Zeilenabstand in Gleitobjekten auf einzeilig setzt). Dies lässt sich allerdings mit dem Befehl \addtokomafont{caption}{\doublespacing} in der Präambel erreichen.
- Im Abschnitt »Literaturverzeichnis« muss es auf Seite 36, zweiter Absatz heißen: »Lösen lässt sich dieses Dilemma dadurch, dass im BIBTFX-Eintrag bei »*journal*« ein selbstdefinierter String eingetragen wird [. . . ]«.

# TEX-Beiprogramm

# Edition COOTE

Markus Kohm und Jens-Uwe Morawski: **KOMA-Script** – Die Anleitung; DANTE e.V., Lehmanns Fachbuchhandlung, 2003 242 Seiten (ISBN 3-936427-45-3; 9,95 € (Ladenpreis) bzw. 8,– € für Mitglieder von DANTE e.V., jeweils versandkostenfrei)

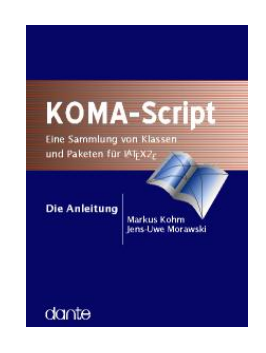

# Herbert Voß:

**PSTricks** – Grafik mit PostScript für TEX und LATEX; DANTE e.V., Lehmanns Fachbuchhandlung, 2., verbesserte Auflage, 2005 512 Seiten (ISBN 3-86541-073-1; 19,95 € (Ladenpreis) bzw. 15,-  $\in$  für Mitglieder von DANTE e.V., jeweils versandkostenfrei)

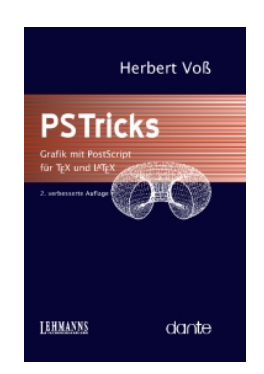

# Bestellung

Bitte schicken Sie eine Mail an office@dante.de mit Angabe von

- 1. Name
- 2. Anschrift
- 3. Mitgliedsnummer bei DANTE e.V.
- 4. Anzahl der Exemplare und überweisen den Betrag auf das Konto von DANTE e.V. oder bezahlen den Betrag per PayPal. Die Kontonummer

finden Sie am Ende dieses Heftes und Informationen zu PayPal auf http: //www.dante.de/dante/zahlung/.

Bitte beachten Sie für Bestellungen bei DANTE e.V. folgende Informationen zum Widerrufsrecht: Verbraucher können bei Bestellungen per E-Mail, Internet, Brief oder Telefon den Kaufvertrag innerhalb einer Frist von 14 Tagen ab Erhalt der Ware per Brief, Fax oder E-Mail oder durch Rücksendung der Ware widerrufen (siehe Kontaktadresse). Zur Wahrung der Frist genügt die rechtzeitige Absendung des Widerrufs oder der Ware. Bei einem Bestellwert bis 40,– $\epsilon$  hat der Besteller die Rücksendekosten zu tragen. Bei Verschlechterung der Ware, die über die übliche Prüfung der Ware hinausgeht, hat der Besteller gegebenenfalls Wertersatz zu leisten.

# Spielplan

# Termine

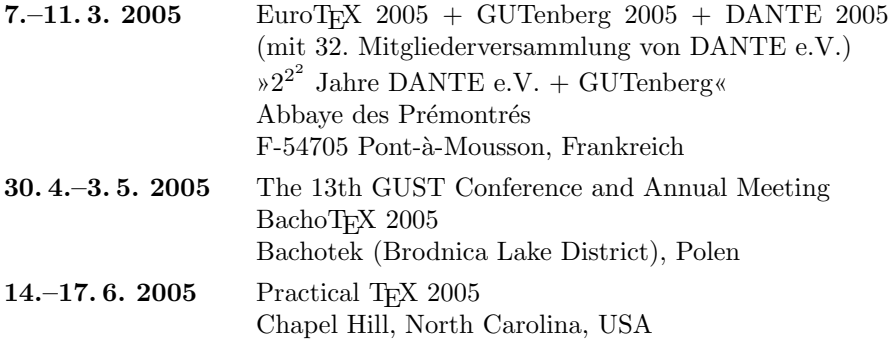

# Stammtische

*In verschiedenen Städten im Einzugsbereich von DANTE e.V. finden regelmäßig Treffen von TEX-Anwendern statt, die für jeden offen sind. Im WWW gibt es aktuelle Informationen unter* http://www.dante.de/events/stammtische/*.*

### **Aachen**

Torsten Bronger bronger@physik.rwth-aachen.de *Gaststätte Knossos Templergraben 28 Zweiter Donnerstag im Monat, 19.00 Uhr*

#### **Berlin**

Rolf Niepraschk Tel.: 0 30/3 48 13 16 rolf.niepraschk@ptb.de *Gasthaus Pali-Eck Koppenstr. 41 Zweiter Donnerstag im Monat, 19.00 Uhr*

### **Bremen**

Martin Schröder Tel.: 04 21/2 23 94 25 martin@oneiros.de *Wechselnder Ort Erster Donnerstag im Monat, 18.30 Uhr*

### **Darmstadt**

Karlheinz Geyer karlheinz.geyer@LHSystems.com *Restaurant Poseidon Rheinstraße 41 64283 Darmstadt Erster Freitag im Monat, ab 19.30 Uhr*

### **Dresden**

Carsten Vogel lego@wh10.tu-dresden.de *Studentenwohnheim, Borsbergstraße 34, Dresden, Ortsteil Striesen ca. alle 8 Wochen, Donnerstag, 19.00 Uhr*

### **Düsseldorf**

Georg Verweyen Georg.Verweyen@web.de *Bistro/Café Zicke Bäckerstr. 5 a (Ecke Bergerallee) 40213 Düsseldorf Zweiter Mittwoch in ungeraden Monaten, 20 Uhr*

### **Erlangen**

Walter Schmidt, Peter Seitz w.a.schmidt@gmx.net *Gaststätte »Erlanger Gärtla« Marquardsenstraße 1 Dritter Dienstag im Monat, 19.00 Uhr*

### **Freiburg**

Heiko Oberdiek Tel.: 07 61/4 34 05 oberdiek@uni-freiburg.de *Wechselnder Ort Dritter Donnerstag im Monat, 19.30 Uhr*

### **Hannover**

Mark Heisterkamp heisterkamp@rrzn.uni-hannover.de *Seminarraum RRZN Schloßwender Straße 5 Zweiter Mittwoch von geraden Monaten, 18.30 Uhr*

### **Heidelberg**

Luzia Dietsche Tel.: 0 62 21/54 45 27 luzia.dietsche@urz.uni-heidelberg.de *China-Restaurant »Palast« Lessingstraße 36 Letzter Mittwoch im Monat, 20.00 Uhr*

### **Karlsruhe**

Klaus Braune Tel.: 07 21/6 08 40 31 braune@rz.uni-karlsruhe.de *Universität Karlsruhe, Rechenzentrum Zirkel 2, 3. OG, Raum 316 Erster Donnerstag im Monat, 19.30 Uhr*

### **Kiel**

Karsten Heymann karsten.heymann@gmx.de *Letzter Donnerstag des Monats, 19.00 Uhr Ort siehe* http: // zaubberer. net/ latexwiki

### **Köln**

Bruno Hopp b.hopp@lepkes-frings.de *Institut für Kristallographie Zülpicher Straße 49b Letzter Mittwoch im Monat, 19.30 Uhr*

**München** Michael Niedermair m.g.n@gmx.de *Wirtshaus »Löwe am Markt« Dreifaltigkeitsplatz 4 Erster Dienstag im Monat, 19.00 Uhr*

### **Münster**

Johannes Reese reese@linguist.de *Gaststätte »Sabroso« Mauritzstraße 19 nach Vereinbarung*

### **Stuttgart**

Bernd Raichle bernd.raichle@gmx.de *Bar e Ristorante »Valle« Geschwister-Scholl-Str. 3 Zweiter Dienstag im Monat, 19.30 Uhr*

#### **Wuppertal**

Andreas Schrell Tel.: 02 02/50 63 81 schrell@wupperonline.de *Restaurant Croatia »Haus Johannisberg« Südstraße 10 an der Schwimmoper Wuppertal-Elberfeld Zweiter Donnerstag im Monat, 19.30 Uhr*

### **Zürich**

Johannes Reese reese@spw.unizh.ch *nach Vereinbarung*

# Adressen

DANTE, Deutschsprachige Anwendervereinigung TEX e.V. Postfach 10 18 40 69008 Heidelberg

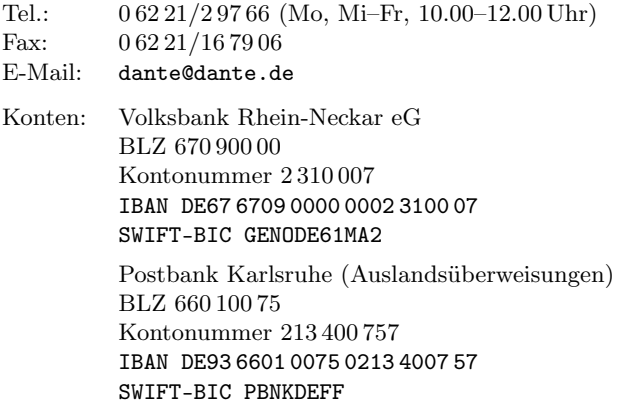

# Präsidium

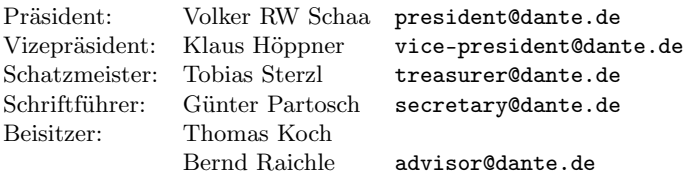

# Server

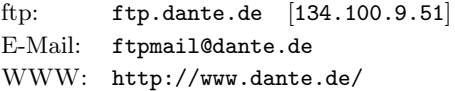

# Autoren/Organisatoren

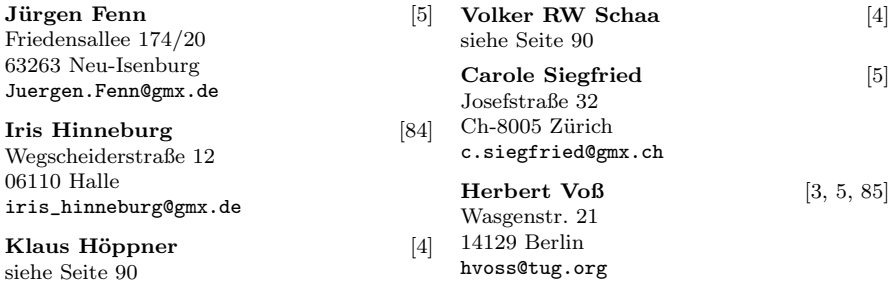

# Die TEXnische Komödie

17. Jahrgang Heft 1/2005 März 2005

# **Impressum**

# **Editorial**

### **Hinter der Bühne**

4 Grußwort

# **Bretter, die die Welt bedeuten**

- 5 CTAN und der TEX Catalogue
- 84 Erratum zu: Naturwissenschaftliche Publikationen mit L<sup>AT</sup>FX

# **TEX-Beiprogramm**

85 Edition dante

# **Spielplan**

- 87 Termine
- 88 Stammtische

# **Adressen**

91 Autoren/Organisatoren